## UNIVERSIDADE FEDERAL DO PARA´ INSTITUTO DE CIENCIAS EXATAS E NATURAIS ˆ PROGRAMA DE PÓS-GRADUAÇÃO EM MATEMÁTICA E ESTATÍSTICA

## Métodos Geoestatísticos Aplicados ao Inventário Florestal em Florestas Tropicais - Belém - Pará - Brasil

## Admilson Alcantara da Silva

Orientador: Prof. Dr. João Marcelo Brazão Protázio

**Belém** 2011

## Admilson Alcantara da Silva

Métodos Geoestatísticos Aplicados ao Inventário Florestal em Florestas Tropicais - Belém - Pará - Brasil

> Dissertação de Conclusão de Curso apresentada ao Programa de Pós-Graduação em Matemática e Estatística da Universidade Federal do Pará para a obtenção do Título de Mestre em Estatística.

Área de Concentração: Geoestatística Orientador: Prof. Dr. João Marcelo Brazão Protázio

> **Belém** 2011

## Admilson Alcantara da Silva

## Métodos Geoestatísticos Aplicados ao Inventário

## Florestal em Florestas Tropicais - Belém - Pará - Brasil

Dissertação apresentada para a obtenção do Título de Mestre em Estatística no Programa de Pós-Graduação em Matemática e Estatística da Universidade Federal do Pará.

Belém, 03 de março de 2011

Prof. Dr. Giovany Malcher Figueiredo Coordenador do Programa de Pós-Graduação em Matemática e Estatística

### Banca Examinadora

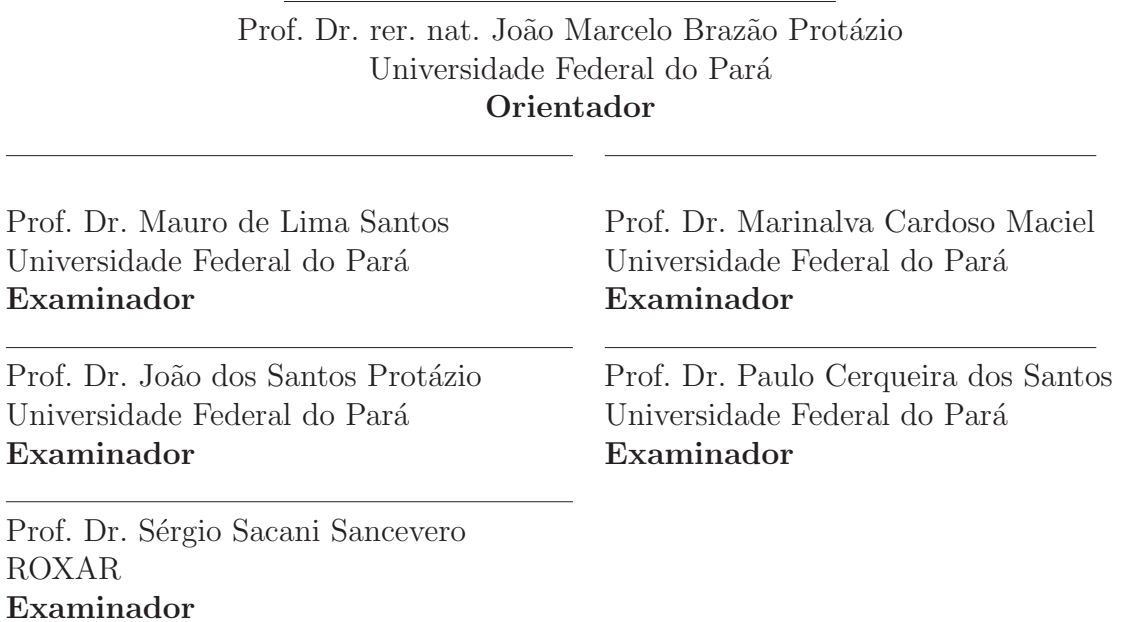

A Deus, por todas as maravilhas que tem proporcionado em minha vida. A minha irm˜a Shirlei da Silva Reis pelo apoio.

Ao Engenheiro Antônio da Silva Reis e a Pedagoga Suely Alcantara da Silva, in memória, pela lição de superação e perseverança e coragem que me deram por ocasião de suas presenças em minha vida.

E em especial a meu pai Armando Chaves da Silva e minha m˜ae Alzira Carvalho Alcantara.

> As minhas sobrinhas e sobrinhos que alegram nossas vidas e principalmente a minha filha Andréia Caroline.

# AGRADECIMENTOS

A Deus, que sempre me amparou nos momentos mais dif´ıceis de minha vida, e me concedeu uma família maravilhosa.

A Nossa Senhora que sempre me cubriu com seu manto sagrado. `

Aos companheiros de trabalho Leonardo Guedes, M´arcia Sueli Bastos e Luiz Souto, pela ` amizade e apoio na conclusão deste curso;

Aos professores do curso de pós-graduação em especial ao Prof. Mauro Lima e Paulo Cerqueira pela força, coragem, amizade, cumplicidade e confiança.

A minha companheira Vanessa Guerreiro que sempre me incentivou e acreditou na con- ` clus˜ao desta etapa de minha vida.

Ao meu amigo e orientador, Prof. Dr. João Marcelo Brazão Protázio, por elucidar todas as dúvidas que surgiram no decorrer deste trabalho de pesquisa, pois seu conhecimento científico colaborou bastante para conclusão desta dissertação.

A Profa Dra. Regina Madruga Tavares que sempre me ajudou nas horas de dificuldades ` e demonstrando paciência e conhecimento profundo.

À Universidade do Estado do Pará.

À Universidade Federal do Pará.

A Coordenação do Curso de Pós-Graduação em Matemàtica e Estatística, representado pelo Prof. Dr. Giovany Malcher Figueiredo.

A Coordenação de Aperfeiçoamento de Pessoal de Nível Superior (CAPES) pelo apoio financeiro destinado à este trabalho.

Aos professores Joaquim Queiróz e Silvia Almeida que contribuíram grandiosamente para mais uma etapa de minha formação acadêmica e pessoal;

E aos meus colegas de turma: Wanderson Pereira, Maura Furtado, Vanessa Mayara, Jonelson Dias, Aílton Corecha.

E em especial a minha colega Ana Garcêz pela ajuda na formatação deste trabalho.

E em especial ao Fabrício Martins da Costa pelo apoio na UEPA e orientação na produção desta dissertação.

E tamb´em a todos os membros que pertencem a Comunidade Eclesial de Base Santo Agostinho da Aldeia, que acreditaram e oraram por mim.

## RESUMO

SILVA, Admilson Alcantara. Métodos Geoestatísticos Aplicados ao Inventário de Florestas Nativas. Dissertação de Mestrado - (Mestrado em Matemática e Estatística - UFPA, Belém - PA, Brasil).

O presente trabalho tem como principal objetivo desenvolver uma metodologia científica que possa ser aplicada na estimativa do volume de biomassa de indivíduos (árvores) oriundos de uma área de exploração florestal de impacto reduzido. O trabalho basicamente confronta dois métodos clássicos da geoestatística que são o método do inverso do quadrado da distância - IQD (cujo a idéia principal é estimar um certo atributo em pontos não amostrados à partir da informação das amostras conhecidas, onde são associados pesos a cada uma dessas amostras)e o método da Krigagem Ordinária(onde a idéia principal  $\acute{e}$  amesma do IQD, mas os pesos são calculados resolvendo sistemas de equações) com a intenção de medir e comparar a precisão dos mesmos diante do cenário proposto. Os resultados finais mostram que o método do IQD se mostrou, pelo menos para o conjunto de dados utilizado no presente estudo, mais preciso e estável que o método da Krigagem Ordinária.

Palavras Chave: IQD, Krigagem, Variograma, Biomassa, Fuste e Manejo.

# ABSTRACT

SILVA, ADMILSON ALCANTARA. Geostatistical methods Applied to the Native Forest Inventory. Dissertation Masters - (Masters in Mathematics and Statistics - UFPA, Belém - PA, Brazil).

This work has as main goal develop a scientific methodology that can be applied to estimate the biomass volume of individuals (trees) come from an area of reduced-impact logging and sustainable management. The study basically compares two classic geostatistical methods (Kriging and Ordinary IQD) in order to measure and compare the accuracy of the methods before the proposed scenario. The final results show that the IQD Method, at least for the data set used in this study, was more accurate and stable than Ordinary Kriging Method.

Keywords: IWD, Kriging, Variogram, Biomass, Handling

# SUMÁRIO

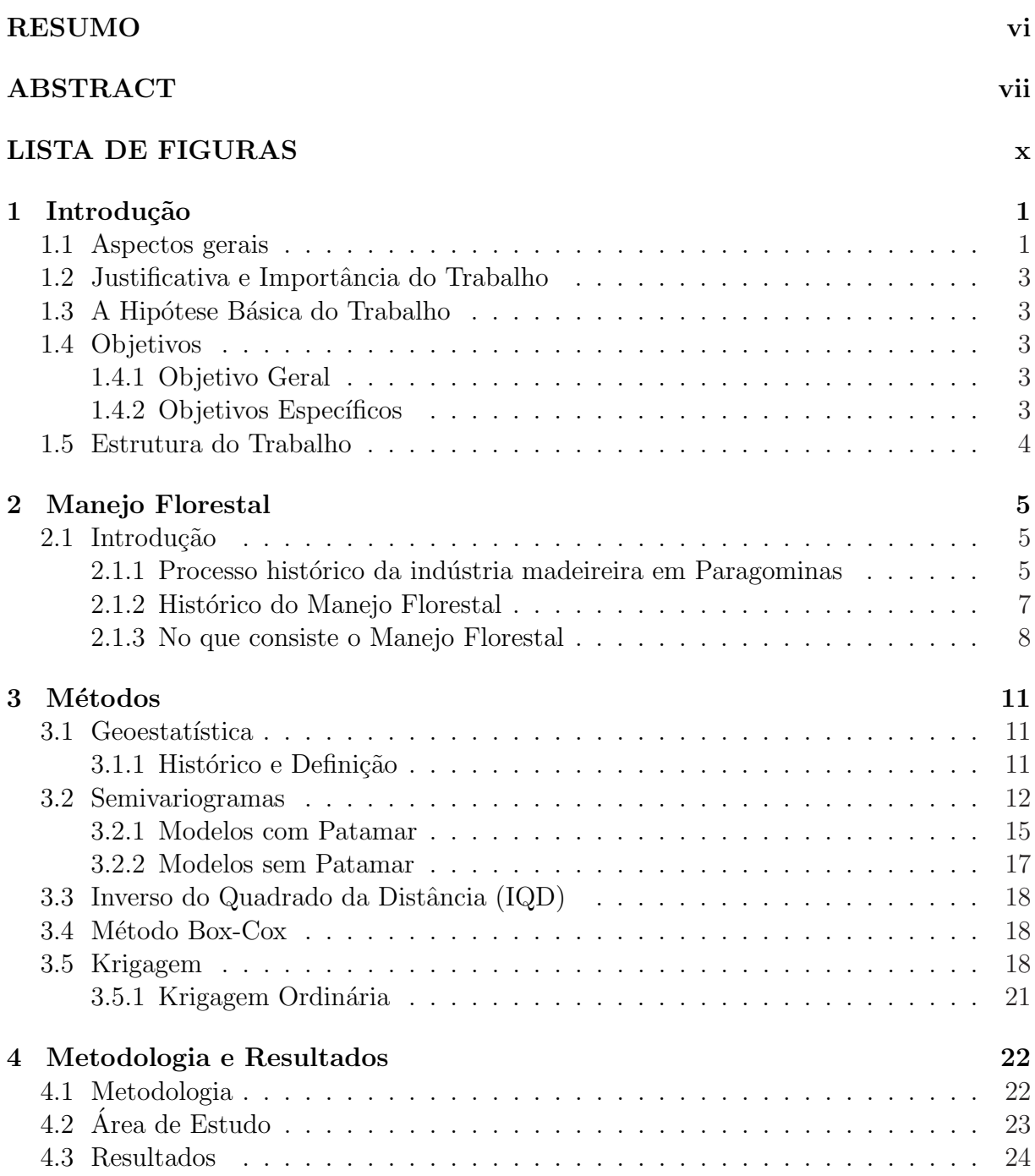

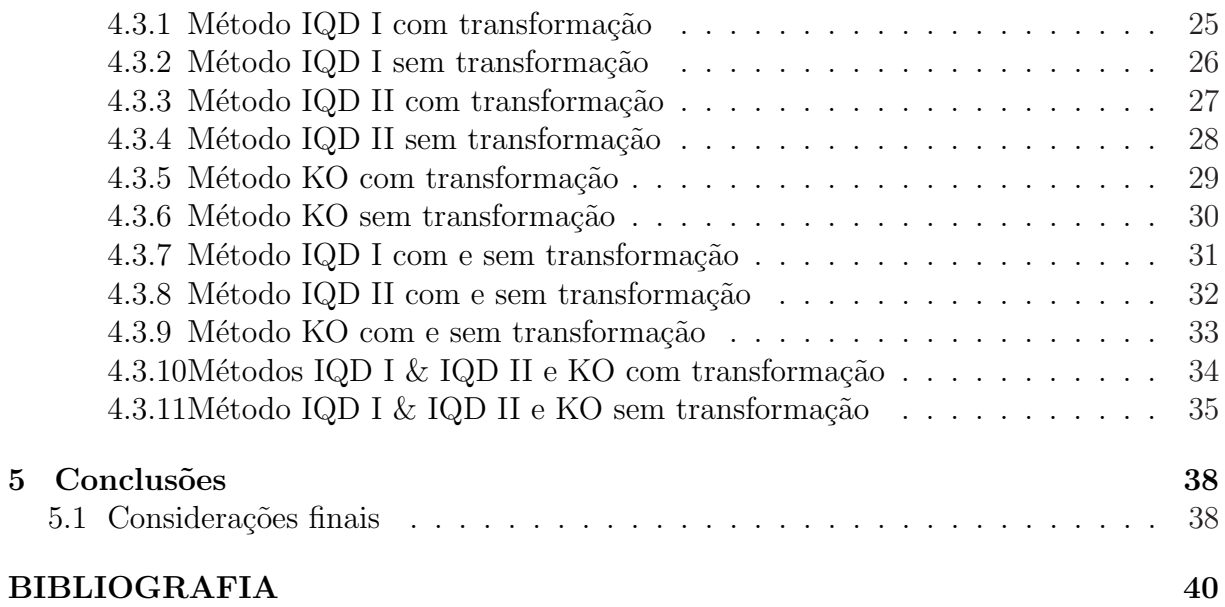

# LISTA DE FIGURAS

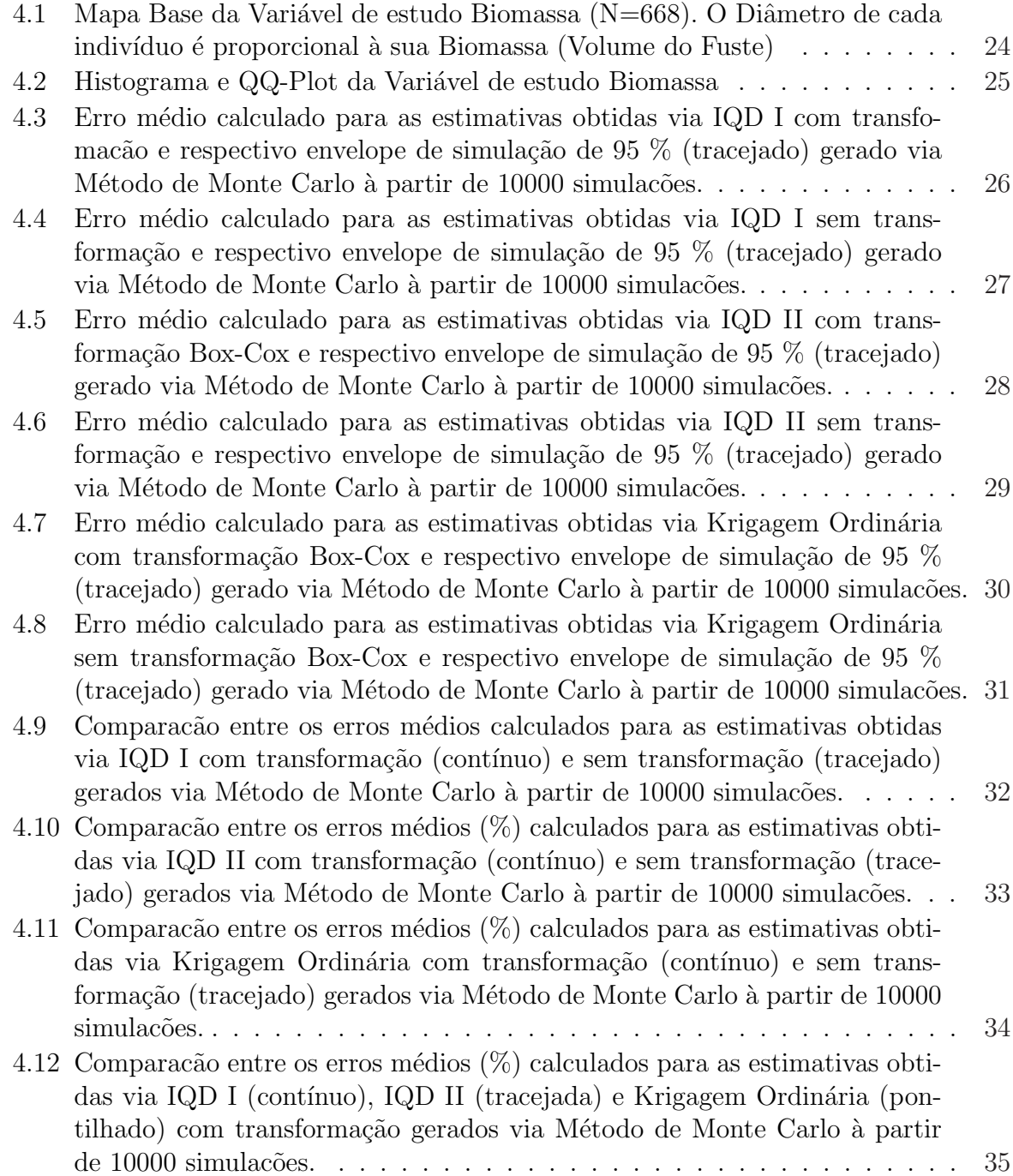

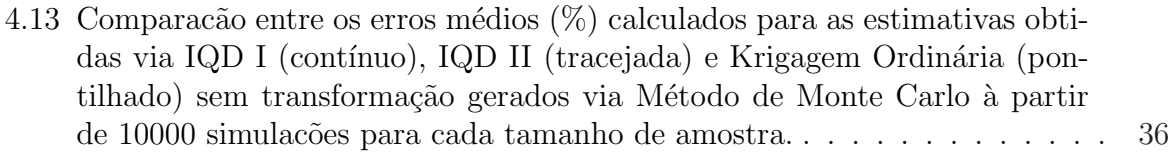

## Capítulo 1

## Introdução

## 1.1 Aspectos gerais

O constante avanço do conhecimento em diversas áreas como por exemplo, saúde, ambiente, geologia, agronomia, entre outras tem evidenciado as limitações dos métodos tradicionais da estatística no tratamento da variabilidade espacial. As técnicas da estatística clássica assumem que todas as amostras são aleatórias e independentes de uma distribuição de probabilidade simples, esta suposição é chamada estacionaridade, sua aplicação não envolve qualquer conhecimento da posição atual das amostras ou do relacionamento entre amostras. Já a geoestatística assume que a distribuição das diferenças de variáveis entre dois pontos amostrados é a mesma para toda a área, e que isto depende somente da distância entre eles e da orientação dos pontos (Clark, 1979).

Atualmente, o termo geoestatística acha-se consagrado como um tópico especial da estatística aplicada que trata de problemas referentes às variáveis regionalizadas, as quais têm um comportamento espacial mostrando características intermediárias entre as variáveis verdadeiramente aleatórias e as totalmente determinísticas. Apresentam uma aparente continuidade no espaço, sendo representadas por funções númericas ordinárias que assumem um valor definido a cada ponto no espaço e matematicamente descrevem um fenômeno natural. A continuidade geográfica atribuída se manifesta pela propriedade que a variável tem de apresentar valores muitos próximos em dois pontos vizinhos e progressivamente mais diferentes à medida que os pontos vão ficando mais distantes. Além dessa propriedade, a variável regionalizada pode apresentar os seguintes atributos: localização, anisotropia e transição. Ainda que a variável regionalizada seja contínua no espaço, geralmente, não é possível conhecer seus valores em todos os pontos, mas sim apenas em alguns que foram obtidos por amostragem. O tamanho, a forma, a orientação e o arranjo espacial dessas amostras constituem o suporte da variável regionalizada, que apresentará características diferentes se qualquer desses atributos for modificado.

A geoestatística se preocupa, portanto, com a estimativa da variação regionalizada em uma, duas ou três dimensões, e mesmo no tempo, e para se obterem resultados práticos  $\acute{e}$  preciso que se conheça, pelo menos parcialmente, a função densidade de probabilidade que governa a ocorrência da variável regionalizada. Como na estatística convencional, esse conhecimento pode se basear tanto em um modelo teórico como numa análise empírica utilizando-se uma amostra bastante grande. A complexidade das variáveis regionalizadas exclui a formulação de um modelo teórico, deixando como única solução a determinação empírica ou relativa das probabilidades presentes. Como uma variável regionalizada é o resultado único de uma função aleatória, é possível fazer inferências estatísticas baseandose em apenas uma amostra; para resolver esse impasse, a geoestatística utiliza uma restrição estacionária chamada de hipótese intríseca e permite o uso de resultados de uma variável regionalizada por estimativas pelo método dos momentos. Em termos simples, a propriedade ocorre quando a média e a covariância, estimadas a partir de um conjunto restrito de valores, fornecem estimativas não-tendenciosas para o conjunto total de valores.

Assim, geoestatística é justamente um nome associado com uma classe de técnicas utilizadas para analisar e inferir valores de uma variável distribuída no espaço e/ou no tempo. Tais valores são implicitamente assumidos como correlacionados com outros, e o estudo de tal correlação é denominado de análise estrutural ou modelagem do semivariograma. Depois da análise estrutural, inferências em localizações não amostradas são realizadas usando krigagem ou podem ser simuladas usando Simulações Condicionais. Resumidamente, os passos num estudo empregando técnicas geoestatísticas incluem:  $a$ ) análise exploratória dos dados, b) análise estrutural (cálculo e modelagem do semivariograma) e c) realização de inferências (Krigagem ou Simulação).

Portanto, a incorporação de procedimentos geoestatísticos em um Sistema de Informações Geográficas (SIG), baseados em técnicas de Krigagem e IQD, são importantes, porque essa associação melhora os procedimentos tradicionais de tais sistemas devido à qualidade dos estimadores e, principalmente, pela acurácia nas análises dos dados. Nesse contexto, este trabalho se propõe a apresentar um estudo para avaliar a distribuição espacial de dados a partir das técnicas Krigagem Ordinária e Inverso do Quadrado da Distância.

## 1.2 Justificativa e Importância do Trabalho

Os recursos florestais da Amazônia são ainda desconhecidos nas suas potencialidades sócioeconômicas, medicinais, produtivas e sustentabilidade. Este é um fato que também salta aos olhos entre os mais simples dos amazônidas e, dessa forma, é necessário que se invista em material humano nacional e, fundamentalmente local, com vistas a formar técnicos com vasto conhecimento da realidade amazônica a fim de maximizar o aproveitamento sustentável de seus recursos naturais. Diante da constatação de tais fatos, é premente que se criem tecnologias para a Amazônia que venham mitigar a formação de um ferramental teórico e técnico, voltado às suas reais necessidades. Mesmo se tendo consciência dessa realidade, pouco ou quase nada se tem feito ao longo de décadas para minimizar este problema. É comum vê-se empregado na Amazônia, sem nenhuma adaptação, tecnologias que foram desenvolvidas exclusivamente para outras realidades e, dessa forma, algumas vezes, induzindo a resultados adversos à nossa realidade. O estudo se justifica por apresentar uma proposta de criação metodológica para estimação do volume de fuste provenientes da exploração florestais em florestas tropicais nativas, pois atualmente só se conhece técnicas de estimação de volume para florestas plantadas.

## 1.3 A Hipótese Básica do Trabalho

Parte-se da hipótese que as estimativas da Biomassa para os métodos da Krigagem Ordinária e IQD apresentem diferenças.

## 1.4 Objetivos

### 1.4.1 Objetivo Geral

Empregar as ferramentas geoestatísticas para quantificação da Biomassa de indivíduos oriundos de uma área de exploração florestal de impacto reduzido em uma área de manejo sustentável no Município de Paragominas/Pará.

### 1.4.2 Objetivos Específicos

1. Empregar as ferramentas geoestatísticas Krigagem Ordinária e IQD no desenvolvimento de um método de quantificação do volume de fuste oriundos de uma área de exploração vegetal;

- 2. Analisar a incerteza das estimativas obtidas pelos m´etodos acima propostos por meio de Simulação;
- 3. Comparar a precisão e a incerteza de cada um dos métodos propostos no trabalho.

## 1.5 Estrutura do Trabalho

A dissertação está organizada em 4 capítulos. Neste primeiro capítulo dissertamos sobre a motivação para o presente trabalho de pesquisa, mostrando o quanto a geoestatística tem sido uma ferramenta importante para solução de problemas que envolvam precisão e custo.

No capítulo dois apresentam-se as metodologias do IQD e Krigagem Ordinária.

No capítulo três mostra-se a metodologia utilizada para a análise dos dados.

No capítulo quatro escrevemos as conclusões e as considerações finais deste estudo.

## Capítulo 2

## Manejo Florestal

## 2.1 Introdução

#### 2.1.1 Processo histórico da indústria madeireira em Paragominas

Em Paragominas a atividade madeireira teve sua origem baseada na própria história da ocupação da Amazônia. Portanto, faz-se necessário entender o processo e analisar os instrumentos envolvidos no desenvolvimento e ocupação da região.

O município de Paragominas, situado no nordeste paraense a 320Km de Belém, está localizado na mesorregião do sudeste paraense, às margens da rodovia BR-010, com uma ´area de 19.398,60 quilˆometros quadrados e popula¸c˜ao de aproximadamente 75.900 habitantes, divididos em 52.503 na área urbana e 23.397 na área rural. Surgiu a partir da construção da rodovia Bernardo Sayão, mais conhecida como Belém-Brasília (1960). Segundo Leal (2000) a construção dessa estrada atraiu muita gente, aproximadamente 3.200 colonos, durante o período compreendido entre 1960 a 1970, porém de forma desorganizada e não-planejada..

A Belém-Brasília foi, na verdade, uma das primeiras estradas que atualmente cruzam a Bacia Amazônica e que facilitaram a penetração e ocupação em grande escala da região, atraindo migrantes do Pará, Goiás, Minas Gerais dando origem ao nome Paragominas. O município foi emancipado no dia 23 de janeiro de 1965. O município também tem acesso hidroviário pelos rios Capim, Gurupi e Uraim. (LEAL et al, 2001).

Em 1964 o governo militar criou uma política de ocupação para a Amazônia, no entanto mais preocupada com a importância geopolítica da região e a necessidade de ocupá-la do que propriamente em explorar seus recursos naturais para desenvolver.

Dessa forma e tendo como mola impulsionadora os Planos de Desenvolvimento Nacional, o Plano de Integração Nacional e através do Proterra foram concedidos lotes de terras. Instalaram-se em Paragominas empresas agropecuárias atraindo grande contigente de migrantes nordestinos, mas só a partir da década de 80 é que esse crescimento se acelerou de maneira rápida devido às instalações de empresas ligdas ao setor madeireiro. No princípio essas empresas iriam apenas aproveitar os desperd´ıcios das ´arvores derrubadas na abertura da floresta para implantação dos projetos agropecuários.

Entre 1980 e 1991, o crescimento demogr´afico de Paragominas foi exponencial, elevando o n´umero da popula¸c˜ao da cidade de 25.000 para 73.000 habitantes, chegando ao seu ápice em 1992, segundo a estimativa do IBGE foi de 81.449. Em uma década a população triplicou.

A partir da década de 90, entrou em decadência a atividade madeireira no município de Paragominas, em parte pela escassez da matéria-prima, a madeira, retirada da natureza sem nenhum controle ambiental e, por ser encontrada cada vez mais distante da sede do município onde obrigava maior parte das serrarias, assim como o esgotamento das áreas de madeira nobre, os movimentos ambientalistas e press˜oes governamentais nacionais e internacionais.

Além da crise econômica provocada, principalmente, pelo advento do plano real o refluxo imediato da diminuição do ritmo dessa atividade foi a falência da maioria das madeireiras, outras migraram para áreas com matéria-prima disponível e a ampliação da seletividade na extração e no beneficiamento desse produto, dando origem ao período, em que se evidencia as madeireiras de grande porte, as exportadoras.

O setor madeireiro diversificou-se com o emprego de novas técnicas e tecnologias, como também investimento em áreas de reflorestamentos, seguidos às exigências do mercado internacional, seguindo as leis ambientais e na criação do setor moveleiro. Com intuito de agregar cada vez mais valores florestais,busca-se para as empresas de Paragominas a amplia¸c˜ao de mercado e desenvolvimento de novos produtos, especialmente na conquistas de novos mercados. Com os lucros obtidos no setor madeireiro, muitos empresários passaram a investir na pecuária, atividades comerciais e, principalmente, na produção agrícola.

Essa nova fase da economia do município, não emprega da mesma forma que empregava o setor madeireiro, pois faz uso da tecnologia avançada, dispensando, assimboa parte da mão de obra excedente no município contribuindo para o crescimento do desemprego, subemprego, mercado informal e aos conflitos de terras em áreas de ocupação espontânea no município. De positivo dessas ocupações são as formações de colônias que o mesmo sem apoio do Estado, muitas das fam´ılias de trabalhadores que n˜ao mais encontrando trabalho nos setores econˆomicos urbano conseguem sobreviver produzindo no sistema tradicional (agrícola de subsistência) e vendendo o excedente compra o que não produz, dessa forma amenizando os problemas sociais urbano. O município conta atualmente com a maior área florestal certificada do Brasil. Também possui a maior área para fins de reflorestamento do Estado do Pará.

Com o crescimento acelerado da população de Paragominas as frentes de trabalho não conseguem absorver todo o contingente populacional, gerando situações de riscos sociais, provocadas em grande parte, pelo desemprego.

#### 2.1.2 Histórico do Manejo Florestal

A Amazônia desempenha um papel fundamental na conservação de uma enorme biodiversidade, que pode ser usada pelo homem, futuramente, na criação de novos medicamentos e curas; abriga enormes reservatórios de água doce superficial; estoca massivas quantidades de carbono que, de outra forma, se estivesse na atmosfera, contribuiria negativamente ao aquecimento global.

Entretanto, principalmente desde a construção das primeiras estradas federais na região, nas décadas de 1960-70, as florestas amazônicas têm sido destruídas a um ritmo crescente e alarmante. Na raiz deste problema, está o estabelecimento de atividades agropecuárias na região, implantadas de forma extensiva, impulsionadas pelos baixos preços da terra e por crescentes mercados na esfera nacional e internacional. A atividade madeireira desempenha um papel chave na convers˜ao de florestas a pastos e monoculturas. Como definido por várias organizações, a exploração madeireira é a ponta de lança da colonização, uma vez que abre estradas até florestas anteriormente inacessíveis, devasta seus recursos - pois a exploração é feita sem o uso de técnicas adequadas para conservar as florestas -, torna-as suscept´ıveis ao fogo e, desta forma, ao exaurir completamente seu valor de uso, estimulam sua conversão à agropecuária.

Manejo florestal pode ser definido como o uso de práticas de planejamento e princípios de conservação que visam garantir que uma determinada floresta seja capaz de suprir, de forma contínua, um determinado produto ou serviço. O manejo florestal já é previsto por lei, na exploração de florestas amazônicas, desde 1965, através do Código Florestal Brasileiro (Lei 4.771/1965, artigo 15). Entretanto, o decreto que regulamentou o uso do manejo florestal na exploração de florestas na Bacia Amazônica apareceu apenas em 1995 (Decreto 1.282). Uma definição legal moderna de manejo florestal pode ser vista na recentemente sancionada Lei de Gestão de Florestas Públicas (Lei 11.284/2006), em seu

artigo 3<sup>°</sup>, inciso VI: "administração da floresta para a obtenção de benefícios econômicos, sociais e ambientais, respeitando-se os mecanismos de sustentação do ecossistema objeto do manejo e considerando-se, cumulativa ou alternativamente, a utilização de múltiplas espécies madeireiras, de múltiplos produtos e subprodutos não madeireiros, bem como a utilização de outros bens e serviços de natureza florestal".

A história do manejo florestal está intimamente ligada à história da silvicultura e do desenvolvimento formal da ciência florestal. Embora o manejo de florestas tenha se iniciado há vários séculos na China, foi na Europa, principalmente Alemanha, onde os primeiros experimentos silviculturais foram desenvolvidos para determinar qual a produção máxima que as florestas temperadas da região poderiam suportar em um regime de manejo, no século 19. Foi também na Europa que as primeiras escolas de ciência e engenharia florestal apareceram. No Brasil, as primeiras escolas específicas da área florestal surgiram no final da d´ecada de 1960 e d´ecada de 1970. Segundo o Edson Vidal, da Escola Superior de Agricultura Luiz de Queirós da Universidade de São Paulo (Esalq/USP), na Amazônia, as experiências silviculturais registradas mais antigas datam de 1958, na Estação Experimental de Curuá-Una, Santarém (Pará). Outros experimentos de manejo florestal foram feitos em áreas experimentais nas décadas de 1960-70, liderados por organizações de pesquisa como a Empresa Brasileira de Pesquisa Agropecuária (Embrapa) e o Instituto Nacional de Pesquisas Amazônicas (Inpa). As técnicas para realizar a exploração madeireira com o menor impacto sobre a floresta, comumente denominadas de práticas de Exploração de Impacto Reduzido (EIR), continuaram a se desenvolver nas décadas de 1980 a 1990.

#### 2.1.3 No que consiste o Manejo Florestal

Antes de apresentar as técnicas do bom manejo florestal, faremos uma rápida descrição da maneira como é feita a chamada exploração convencional. A exploração convencional se destaca por não conter nenhum tipo de planejamento prévio à extração de madeira na floresta, aumentando danos à mesma e desperdícios durante a extração. Neste tipo de exploração, infelizmente ainda predominante da Amazônia (uma estimativa de 2004 registra que 95 porcento da produção de madeira da região foi gerada pela exploração convencional e desmatamento), após a construção das estradas principais e secundárias dentro da floresta, as árvores são localizadas por motosserristas e cortadas, sem nenhuma preocupação com a direção em que as mesmas irão cair - seja dentro de igarapés, cujas margens são consideradas faixas de preservação permanente, ou sobre outras árvores.

Como tais profissionais comumente são remunerados por sua produtividade, não há uma

preocupa¸c˜ao em cortar as ´arvores em um ponto mais pr´oximo ao solo ou aproveitar o máximo possível do fuste (porção do tronco que vai da base à primeira bifurcação) da árvore, evitando desperdícios. Os motosserristas costumam cortar todas as árvores comerciais existentes e, desta forma, tombam até mesmo árvores ocas, que são abandonadas na floresta. Nenhum mapa para auxiliar a encontrar as árvores cortadas na floresta é utilizado e, desta forma, a comunicação do local onde as mesmas foram tombadas ao tratorista que irá realizar o arraste das toras é deficiente ou mesmo inexistente. Os tratoristas entram nas florestas, algumas vezes com equipamentos inadequados, como tratores de esteiras (equipamentos usados para construção de estradas, que provocam grandes danos ao solo, à vegetação rasteira e árvores durante o arraste) e, já que foram mal comunicados sobre o local de queda das ´arvores, fazem um caminho desnecessariamente longo até as árvores, e ocasionalmente não as encontram. As toras são então arrastadas até os chamados pátios de exploração, que são construídos arbitrariamente, dependendo da necessidade de armazenamento de toras. Também devido à falta de planejamento, estes pátios são comumente maiores do que precisariam ser. O resultado é um excesso de danos e desperdícios à floresta, que demorará décadas (eventualmente séculos) para se recuperar. Além disso, comumente, uma área explorada de forma convencional será novamente explorada daqui a alguns anos, assim que novas esp´ecies de madeira passarem a ter um valor significativo no mercado.

Aprimoramentos podem ser aqui definidos como a diminuição dos danos e impactos à floresta, e a melhoria da sustentabilidade econômica e social das práticas utilizadas. Um primeiro passo de aprimoramento a partir da exploração convencional, sob esta óptica, é a exploração de impacto reduzido (EIR).

Comparada à exploração convencional, a EIR se destaca pelo nível de planejamento prévio e também pela forma de execução da exploração que objetiva o reduzir os impactos sobre a floresta.

Após a exploração, as florestas continuam a ter seu crescimento e sua dinâmica de espécies monitorada através das parcelas permanentes, locadas durante o inventário. Tais dados guiarão futuros ciclos de exploração e outras intervenções na floresta. Outras atividade pós-exploratórias, aplicadas em algumas florestas com manejo mais refinado, como as florestas certificadas, s˜ao os tratamentos silviculturais. Tais tratamentos incluem os cortes de liberação, no qual árvores não-comerciais são cortadas para que as espécies

comerciais possam se desenvolver. Outro tipo de intervenção são os plantios de enriquecimento, em que mudas de espécies valiosas economicamente que possuem baixa ocorrência ou regeneração na floresta explorada são plantadas. Além destas possíveis intervenções, o manejador deverá proteger a área manejada contra invasões (caçadores, grileiros, etc.) que possam por em risco as árvores remanescentes ou provocar incêndios florestais.

## Capítulo 3

## Métodos

## 3.1 Geoestatística

#### 3.1.1 Histórico e Definição

A Geoestatística surgiu na África do Sul, quando Krige (1951), trabalhando com dados de concentração de ouro, concluiu que não conseguia encontrar sentido nas variâncias, se não levasse em conta a distância entre as amostras. Matheron (1963), baseado nestas observações, desenvolveu uma teoria, a qual chamou de Teoria das Variáveis Regionalizadas, que contém os fundamentos da Geoestatística. Conforme Castilho (1998), entende-se por variável regionalizada uma função que varia de um lugar para o outro no espaço com certa aparência de continuidade, ou seja, variáveis cujos valores são relacionados de algum modo com a posição espacial que ocupam. A continuidade atribuída às variáveis regionalizadas, se observa pela tendência de tomarem valores mais próximos em dois pontos amostrados, quanto menos afastados est˜ao os referidos pontos. Segundo Guerra (1988), entende-se continuidade como uma flutua¸c˜ao mais ou menos importante entre valores de amostras vizinhas, refletindo um alto grau, de dependˆencia ou independˆencia, que existe entre um valor e outro. A continuidade geográfica atribuída se manifesta pela propriedade que a variável tem de apresentar valores muitos próximos em dois pontos vizinhos e progressivamente mais diferentes à medida que os pontos vão ficando mais distantes (Landim, 1998). Já para Sturaro (1994), a continuidade ou variabilidade espacial, constitui uma das principais características das variáveis regionalizadas, cuja compreensão e modelamento representa a base de toda análise Geoestatística.

Aprimoramentos podem ser aqui definidos como a diminuição dos danos e impactos à floresta, e a melhoria da sustentabilidade econômica e social das práticas utilizadas. Um primeiro passo de aprimoramento a partir da exploração convencional, sob esta óptica, é a exploração de impacto reduzido (EIR).

Na definição de Matheron (1963), citado por Journel e Huijbregts (1978) "Geoestatística é a aplicação do formalismo de funções aleatórias ao reconhecimento e predição de fenˆomenos naturais". Segundo Uzumaki (1994) geralmente pode-se caracterizar um fenômeno natural pela distribuição, no espaço, de uma ou mais variáveis, denominadas variáveis regionalizadas. Logo, a geoestatística é um conjunto de técnicas que estima valores regionalizados e espacializados de atributos ou características de determinada área a ser estudada, utilizando como ferramenta básica a interpolação, gerando como produto um mapa da área segundo um atributo com estimativas não viciadas e de mínima variância (Lamparelli et al., 2001).

### 3.2 Semivariogramas

Os métodos geoestatísticos conseguem juntar o aspecto espacial (topológico) com o aspecto aleatório (probabilístico). Estes métodos se baseiam na teoria das variáveis regionalizadas, a partir da qual ´e poss´ıvel estudar a estrutura espacial. Estes m´etodos nos permitem calcular o erro cometido na avaliação, levando em conta a posição real das amostras (longitude e latitude).

Surgiu, então, a necessidade de se encontrarem novas ferramentas matemáticas que permitam estudar, de modo sintético, as duas características essenciais das variáveis regionalizadas (aspecto aleat´orio e aspecto espacial), ou seja, extrair da aparente desordem dos dados disponíveis uma imagem da variabilidade dos mesmos e também uma medida da correlação existente entre os valores tomados em dois pontos do espaço. Este é o objetivo da análise estrutural que pode ser alcançada, por exemplo, a partir do semivariograma. O semivariograma, em termos práticos, é uma ferramenta matemática que nos permite estudar a dispersão natural das variáveis regionalizadas. Ele indica o grau de continuidade espacial e nos dá um mínimo necessário de informação sobre o fenômeno a ser estudado (Valente, 1988).

Para Diniz (1997), o semivariograma é uma curva que representa o grau de continuidade de uma variável regionalizada. Experimentalmente, plota-se à distância h nas abscissas e nas ordenadas, o valor médio do quadrado da diferença entre os valores da variável regionalizada tomados a uma distância  $h$  de uma para outra variável. Em termos gerais, o semivariograma é uma função crescente com a distância  $h$ , desde que, em média, quanto maior a distância que ambas as amostras estiverem uma da outra, maiores serão as diferenças entre os seus valores. Esta afirmação fornece um conceito preciso da zona de influência de uma amostra. Quanto mais rápido ou lento cresce um variograma, mais rápida ou lentamente será representada a deterioração da influência de uma determinada amostra sobre mais e mais zonas remotas de um determinado fenômeno. As características qualitativas da regionalização são muito bem expressas a partir do variograma.

O variograma é a ferramenta básica, que permite descrever quantitativamente a variação no espaço de um fenômeno regionalizado. A natureza estrutural de um conjunto de dados (assumido pela variável regionalizada) é definida a partir da comparação de valores tomados simultaneamente em dois pontos, segundo uma determinada direção. A função de semivariância  $\gamma(h)$  é definida como sendo a esperança matemática do quadrado da diferença entre os valores de pontos no espaço, separados por uma distância h, conforme

$$
\gamma(h) = \frac{1}{2} E\{ [Z_{(x)} - Z_{(x+h)}]^2 \}.
$$
\n(3.1)

E pode ser estimado por

$$
\widehat{\gamma}(h) = \frac{1}{2N(h)} \sum_{i=1}^{N(h)} \{ [z(x_i) - z(x_i + h)]^2 \},\tag{3.2}
$$

onde,  $\hat{\gamma}(h)$  é a semivariância para o intervalo h,  $N(h)$  é o número de pares de valores separados entre si por uma magnitude |h| na direção desse vetor e  $z(x_i)$  -  $z(x_i + h)$ , é o valor da diferença de um par de dados que distam h entre eles.

Segundo Sturaro (1988), as principais características estruturais dos semivariogramas, que devem ser consideradas na modelagem variográfica são:

 $i)$  Zona de Influência: o semivariograma é uma função de incremento em relação à distância orientada. Teoricamente, a medida que essa distância aumenta mais discrepantes serão os dados e maior será a semivariância, até atingir uma separação de total independência entre as amostras. Esta distância é denominada em geoestatística de zona de influência, cuja medida é a amplitude variográfica (alcance).

 $ii)$  Anisotropias: quando os semivariogramas apresentam configurações similares para as várias direções, o fenômeno é dito ser isotrópico. Caso contrário, possui algum tipo de anisotropia (tendˆencia). Se os semivariogramas apresentam a mesma forma, mas com diferentes amplitudes, denomina-se anisotropia geométrica.

iii) Continuidade Espacial: a progressão da curva do semivariograma nas pequenas distâncias reflete a continuidade da variável no espaço. Assim, a análise do semivariograma próximo à origem proporciona informações desta natureza da variável. Um semivariograma com comportamento parabólico é reflexo de boa continuidade, já uma forma linear na origem reflete a continuidade moderada no espaço.

O gráfico de  $\gamma(h)$  versus h representa o semivariograma, que permite obter a estimativa do valor de semivariância para as diferentes combinações de pares de pontos e assim analisar o grau de dependência espacial da variável estudada e definir os parâmetros necessários para a estimativa de suas características em locais não amostrados (SOUZA, 1999).

A medida que h aumenta  $\gamma(h)$  também aumenta pois é de se esperar que amostras tiradas a uma pequena distância entre si apresentem  $[Z(x) - Z(x+h)]^2$  menores que aquelas tiradas a distâncias maiores (SILVA, 1988; CAMARGO, 1997). O ajuste do modelo matemático aos dados no gráfico, ou seja, a uma função, define os parâmetros do semivariograma, que são: efeito pepita  $(C_0)$ , que é o valor quando  $h = 0$ ; quando h aumenta frequentemente, aumenta até uma distância a, chamada de alcance (a) da dependência espacial; e a partir da qual  $\gamma(h)$  neste ponto é chamado de patamar (C), cujo valor é aproximadamente igual à variância dos dados, se ela existe, e é obtido pela soma do efeito pepita  $(C_0)$  e a variância estrutural  $(C_1)$ .

Amostras separadas por distâncias menores do que o alcance são espacialmente dependentes, enquanto aquelas separadas por distâncias maiores, não são, ou seja, um semivariograma igual à variância dos dados implica em variação aleatória. O alcance também  $\acute{\text{e}}$  utilizado para definir o raio de ação ("range") máximo de interpolação por krigagem, onde os pesos utilizados na ponderação podem afetar os valores estimados (Souza, 1992).

No comportamento típico de um semivariograma ajustado, o valor de semivariância aumenta à medida que aumenta a distância de separação entre os pontos, até estabilizar-se, ou seja, atingir um patamar (Vieira, 2000). O patamar é atingido quando a variância dos dados se torna constante com a distância entre as amostras. O valor de  $(h)$  nesse ponto é aproximadamente igual a variância total dos dados. É um parâmetro importante, pois permite a determinação da distância limite entre dependência e independência das amostras

(Silva, 1988). O efeito pepita, que é um parâmetro importante do semivariograma, reflete o erro anal´ıtico, indicando uma variabilidade n˜ao explicada (ao acaso) de um ponto para o outro, que pode ser devida tanto a erros de medidas ou microvariação não detectada em função da distância de amostragem utilizada, sendo impossível quantificar a contribuição individual dos erros de medições ou da variabilidade.

A relação entre os parâmetros  $C_0$  e  $C_1$  fornece um índice  $E = \frac{C_0}{C_1}$  $\frac{C_0}{C_1}$  , denominado de efeito pepita relativo, que expressa a aleatoriedade da regionalização. Segundo Royle (1977), os seguintes intervalos fornecem uma noção da influência do componente aleatório: E < 0,15 → Componente aleatório é pequena;  $0,15 < E < 0,30 \rightarrow$  Componente aleatório é importante e  $E > 0.30 \longrightarrow$  Componente aleatório é muito importante. Um outro modo, é analisar a razão  $\frac{C_0}{C_0+C_1}$ ; quando esta for maior que 0,8, a Estatística e a Geoestatística não se diferenciam (JOURNEL e HUIJBREGTS, 1978). Deste modo, pode-se analisar quanto da variância total é causada por variações aleatórias.

Embora possa existir uma infinidade de funções que se ajustam aos semivariogramas, a prática tem mostrado que alguns modelos matemáticos têm satisfeito a maioria das aplica¸c˜oes. E estes modelos, s˜ao curvas provenientes ajustadas nos diversos pontos que constituem os chamados semivariogramas experimentais. Escolher um modelo de semivariograma apropriado é algo que ainda guarda certo mistério. Não é um procedimento automático. Requer um bom julgamento baseado na experiência e na compreensão das limitações matemáticas da função (McBratney e Webster, 1986). Neste trabalho, são discutidos apenas os principais.

#### 3.2.1 Modelos com Patamar

Os modelos com patamar são normalmente ajustes que representam a estacionaridade de segunda ordem. A semivariância aumenta à medida que aumenta a distância entre as amostras, até atingir um patamar (" $sill$ "), onde se estabiliza. Este patamar deve ser teoricamente igual à variância amostral. A distância em que o semivariograma atinge o patamar é denominado de alcance ("range"), que corresponde ao raio de dependência da variável.

Para uma mesma distância  $h$ , os três modelos apresentam variações diferentes (eixo  $\gamma(h)$ , ou de outra forma, as distâncias onde a tangente na origem intercepta o patamar são diferentes. Assim, na existência de grande continuidade deve-se preferir o modelo gaussiano. O modelo esférico alcança um patamar a uma distância h finita, enquanto o modelo exponencial alcan¸ca seu patamar somente assintoticamente. Contudo, devido às flutuações experimentais do variograma, não serão feitas distinções entre um patamar efetivo e um patamar assintótico (Farias et al., 2002a, 2002b).

Nos modelos seguintes,  $C_0$  é o efeito pepita,  $C_0 + C_1$  é o patamar, e a é o alcance do semivariograma.

#### a) Modelo Esférico

O modelo esférico é dado por,

$$
\begin{cases} \gamma(h) = C_0 + C_1 \left[\frac{3}{2}\left(\frac{h}{a}\right) - \frac{1}{2}\left(\frac{h}{a}\right)^3\right], 0 < h < a \\ \gamma(h) = C_0 + C_1, h \ge a \end{cases}
$$

O modelo esférico é obtido selecionando-se os valores do efeito pepita,  $C_0$ , e do patamar,  $C_1$ , depois passando-se uma reta que intercepte o eixo-y em  $C_0$  e seja tangente aos primeiros pontos próximos de  $h = 0$ . Essa tangente cruzará o patamar à distância,  $a' =$  $2/3a$ . Assim, o alcance, a, será  $a = 3a'/2$ . O modelo esférico é linear até aproximadamente 1/3a.

#### b) Modelo Exponencial

O modelo exponencial é dado por,

$$
\gamma(h) = C_0 + C_1 \left[ 1 - exp\left(-3\frac{h}{a}\right) \right], 0 < h < d,\tag{3.3}
$$

onde,  $d$  é a máxima distância na qual o semivariograma é definido. Uma diferença fundamental entre o modelo exponencial e o esférico é que o exponencial atinge o patamar apenas assintoticamente, enquanto que o modelo esférico o atinge no valor do alcance. O parâmetro  $a \text{ é determinado visualmente como a distância após a qual o semivariograma}$ se estabiliza. Os parâmetros  $C_0$  e  $C_1$  para os modelos exponencial e gaussiano são determinados da mesma maneira que para o esférico (Farias *et al.*, 2002*a*, 2002*b*).

#### c) Modelo Gaussiano

O modelo gaussiano é dado por,

$$
\gamma(h) = C_0 + C_1 \left[ 1 - exp\left(-3\left(\frac{h}{a}\right)^2\right) \right], 0 < h < d. \tag{3.4}
$$

A função é parabólica próxima à origem. Este modelo apresenta um alcance extenso e o patamar semelhante ao modelo exponencial.

#### d) Modelo Aleatório (Efeito Pepita Puro)

O modelo aleatório é dado por,

$$
\gamma(h) = C, \text{ para qualquer } h. \tag{3.5}
$$

A medida que aumenta a descontinuidade na origem do semivariograma, mais aleatório é o fenômeno que originou a variável em análise. Esta característica decorre de uma provável regionalização, inferior à escala de trabalho da malha de amostragem e/ou às variações espúrias associadas com a coleta e medição das amostras (FARIAS *et al.*, 2002 $a$ , 2002 $b$ ).

#### 3.2.2 Modelos sem Patamar

Os modelos sem patamar satisfazem apenas a hipótese intrínseca e os semivariogramas podem ser definidos, mas n˜ao se estabilizam em nenhum patamar. Esses modelos correspondem a fenômenos que tem uma capacidade infinita de dispersão, e por isto, não tem variância finita e a covariância não pode ser definida. Eles podem ser escritos como,

$$
\gamma(h) = C + Ah^B, 0 < B < 2. \tag{3.6}
$$

O parâmetro  $B$  tem que ser estritamente maior que zero e menor que 2, a fim de garantir que o semivariograma tenha positividade definida condicional. Alguns fenômenos podem ter semivariogramas que mostram estrutura entrelaçada, ou seja, mais de um patamar e mais de um alcance. Isto acontece quando se tem diferentes escalas de variabilidade nos dados.

Conhecido o semivariograma da variável, e havendo dependência espacial entre as amostras, podem-se estimar valores em qualquer posição no campo de estudo, sem tendência e com variância mínima (VIEIRA, 2000). O método de interpolação chama-se krigagem e

tem como base os dados amostrais da variável regionalizada e as propriedades estruturais do semivariograma obtido a partir destes dados o que permite visualizar o comportamento da variável na região a partir de um mapa de isolinhas ou de superfície.

## 3.3 Inverso do Quadrado da Distância (IQD)

O IQD é um método para a interpolação multivariada, processo de atribuição de valores a pontos desconhecidos utilizando geralmente valores de conjuntos dispersos de pontos conhecidos. Neste caso, o valor do ponto desconhecido é uma soma ponderada dos valores de N pontos conhecidos.

A idéia principal do método é estimar um certo atributo em um ponto não amostrado  $z^*(x_o)$  à partir da informação das amostras conhecidas  $z(x_i)$ , ou seja;

$$
z^*(x_o) = \sum_{i=1}^n \lambda_i z(x_i)
$$
\n(3.7)

onde  $\lambda_i$  são os pesos associados a cada uma destas amostras e que são definidos como  $\lambda_i = \frac{1}{d}$  $\frac{1}{d_i}$  ou  $\lambda_i = \frac{1}{d_i^2}$  $\frac{1}{d_i^2}$  para o que chamaremos à partir de agora de método IQD I ou IQD II respectivamente e  $d_i$  é a distância da amostra i ao ponto a ser estimado.

Para garantir que a soma dos pesos  $\lambda_i$  seja igual a 1, usamos a normalização  $\lambda_i = \frac{\lambda_i}{\sum_{i=1}^n \lambda_i}$ .

## 3.4 Método Box-Cox

O método utilizado para transformar a variável original  $(Z)$  é o Box-Cox, onde;

$$
\widehat{Z} = \begin{cases}\n\log(Z) & \text{se } \lambda = 0 \\
\frac{Z^{\lambda} - 1}{\lambda} & \text{se } \lambda \neq 0\n\end{cases}
$$
\n(3.8)

O  $\lambda$  ótimo associado a cada uma das amostras é automaticamente ajustado por uma função pré-existente no pacote 'geoR' do aplicativo R.

### 3.5 Krigagem

A geoestatística utiliza um método de estimação chamado krigagem, o qual usa a dependˆencia espacial entre amostras vizinhas, expressa no semivariograma, para estimar valores em qualquer posição dentro do campo, sem tendência e com variância mínima. Essas duas características fazem da krigagem um interpolador ótimo (BURGESS e WEB-STER, 1980).

A krigagem é uma técnica de interpolação para estimativa de valores de uma propriedade em locais n˜ao amostrados, a partir de valores vizinhos resultantes da amostragem realizada. A krigagem, no entanto, faz uso de um interpolador linear n˜ao tendencioso e de variância mínima que assegura a melhor estimativa. Este estimador tem como base os dados amostrais da variável regionalizada e as propriedades estruturais do semivariograma obtido a partir destes dados (ISAAKS e SRIVASTAVA, 1989).

Muitas vezes o interesse da análise não se esgota em modelar a estrutura de variabilidade. Em diversas situações o interesse está na estimação de valores em pontos não amostrados, seja por um interesse local ou pela intenção de obter um detalhamento da área que vai além do permitido pela amostra. Nestes casos é preciso lançar mão de algum interpolador (preditor) dentre os existentes na literatura. A proposta de predição geoestatística é a krigagem. Uma vez que as observações são dependentes, ao menos a certas distâncias, utilizam-se os vizinhos, de forma que o preditor é, simplesmente, uma média ponderada dos valores observados na vizinhança.

Supondo-se que se queira estimar valores,  $\hat{z}$ , para qualquer local,  $x_0$ , onde não se tem valores medidos, e que a estimativa deve ser uma combinação linear dos valores medidos, tem-se,

$$
\widehat{z}(x_0) = \sum_{i=1}^{N} \lambda_i z(x_i),
$$
\n(3.9)

onde, N é o número de valores medidos  $z(x_i)$ , envolvidos na estimativa e  $\lambda_i$  são os pesos associados a cada valor medido  $z(x_i)$ . Tomando-se  $z(x_i)$  como uma realização da função aleatória  $Z(x_i)$ , e, por hora, assumindo estacionaridade de ordem 2, o estimador fica,

$$
\widehat{Z}(x_0) = \sum_{i=1}^{N} \lambda_i Z(x_i). \tag{3.10}
$$

Nota-se que o estimador acima n˜ao apresenta qualquer novidade, pois, praticamente, todos os métodos de interpolação seguem esta forma. Por exemplo, na interpolação linear os pesos são todos iguais a  $1/N$  e na interpolação baseada no inverso do quadrado das distâncias, os pesos recebem valores variáveis de acordo com o inverso do quadrado da distância que separa o valor interpolado dos valores medidos usados. No método da krigagem, os pesos são variáveis de acordo com a variabilidade espacial expressa no semivariograma.

Para que o estimador seja ótimo, ele não pode ser tendencioso e deve ter variância mínima. Matematicamente,

$$
E[\hat{Z}(x_0) - Z(x_0)] = 0
$$
\n(3.11)

e

$$
Var[\hat{Z}(x_0)] = E\{[\hat{Z}(x_0) - Z(x_0)]\}^2 = \text{mínima.}
$$
\n(3.12)

Estas duas condições devem ser rigorosamente satisfeitas. A condição de não tendência significa que, em média, a diferença entre valores estimados e medidos para o mesmo ponto deve ser nula. A condição de variância mínima significa que, embora possam existir diferenças, ponto por ponto, entre o valor estimado e o medido, essas diferenças devem ser mínimas (Farias et al., 2004).

Pode parecer estranho quando se fala em diferenças entre valor estimado e medido, quando o propósito da krigagem é justamente estimar valores para locais onde estes não foram medidos. Porém, as condições impostas nas Equações  $(3.9)$  e  $(3.10)$ , são feitas tendose em mente o que poderia acontecer se o valor naquele ponto fosse conhecido. Em outras palavras, o objetivo ´e que a estimativa represente, o melhor poss´ıvel, o que seria o valor medido para aquele local. Entretanto, esta expressão não é exclusiva deste preditor. O que diferencia a krigagem de outros métodos de interpolação é o critério utilizado para obtenção dos pesos  $\lambda_i$ . Mas, não apenas a distância dos vizinhos ao ponto a ser estimado deve ser considerada. Também as distâncias entre os vizinhos devem influir na atribuição dos pesos. Vizinhos agrupados devem ter importância individual relativamente menor do que aqueles isolados.

A krigagem reúne diversos tipos de métodos de estimação, como: krigagem simples, ordinária, universal, indicativa, disjunta e cokrigagem, etc. Porém, este trabalho limita-se à apresentação da Krigagem Ordinária e será descrita a seguir.

#### 3.5.1 Krigagem Ordinária

A Krigagem Ordinária considera flutuações locais da média pela limitação do domínio de estacionaridade da média à vizinhança local  $W(u) : m(u') = \text{constante}$ , mas desconhecida.

A idéia principal do método é estimar um certo atributo em um ponto não amostrado  $z^*(x_o)$  à partir da informação das amostras conhecidas  $z(x_i)$  ou seja  $z^*(x_o) = \sum_{i=1}^n \lambda_i z(x_i)$ , onde os pesos  $\lambda_i$  são calculados resolvendo o sistema de equação abaixo:

$$
\sum_{i=1}^{n} \lambda_i C_{ij} + \mu = +C_{io}, \forall i = 1, ..., n,
$$

sujeito a restrição  $\sum_{i=1}^{n} \lambda_i$ ,

onde  $C_{ij}$  é a covariância entre as amostras i e j,  $C_{io}$  é a covariância entre a amostra i e o valor a ser estimado, e  $\mu$  é o parâmetro de Lagrange.

Na Krigagem Ordinária a média local pode variar significativamente na área de estudo, a isto denominamos efeito local. Ela considera tal variação local da média limitando o domínio de estacionaridade da média à vizinhamça local  $W(u)$  centrado na localização u sendo estimada.

A melhor estimativa de  $z^*(\mu)$  é obtida quando:

 $\bullet~$  O estimador é não tendencioso

$$
E[z^*(\mu) - z(\mu)] = 0
$$

 $\bullet$  A variância da estimativa é mínima

$$
Var[z^*(\mu) - z(\mu)] = E[z^*(\mu) - z(\mu)]^2 = \text{minima}
$$

## Capítulo 4

## Metodologia e Resultados

A idéia principal do trabalho é utilizar os métodos da Krigagem Ordinária e o IQD para estimar a biomassa de indivíduos oriundos de uma floresta nativa. Com isso será possível comparar os métodos e inferir qual seria o mais adequado para o fenômeno sendo estudado.

### 4.1 Metodologia

Basicamente, o procedimento a ser tomado é o seguinte: a partir de uma amostra aleatória de tamanho n de nossa população de tamanho  $N$ , vamos estimar o valor da biomassa dos  $(N - n)$  indivíduos não amostrados utilizando os métodos KO e IQD (I  $\&$  II). Como sabemos o valor real da biomassa, podemos compará-los com os valores estimados e com isso obter o erro associado à essa estimativa.

E interessante frisar que a obtenção de apenas uma estimativa para uma dada amostra de tamanho  $n$  não seria estatisticamente significativa. Sabemos que existem  $C_n^N$  combinações possíveis de amostras de tamanho n oriundas de uma população de tamanho  $N$ . Como saberíamos que esta única estimativa é a melhor ou a pior de todas elas ? Para responder esta pergunta, a idéia foi obter  $n_s$  estimativas utilizando amostras aleatórias de tamanho n. Só à partir destes resultados seremos então capazes de estudar o comportamento da incerteza associada à essas estimativas. Esta metodologia é denominada de Metodologia de Monte Carlos

Em resumo, a metodologia utilizada foi:

- $\bullet~$  Retirar um amostra de tamanho  $n < N$
- Fazer uma transformação da variável (caso seja necessário)
- Estimar a biomassa dos (N n) indivíduos não amostrados utilizando cada um dos métodos apresentados. Desta forma evitamos o chamado "Bias de Simulação".
- Calcular o erro da estimativa
- Repetir o processo acima 10000 vêzes

No final de todo o processo, teremos o erro associado a cada uma das 10000 estimativas. calculamos a média e a variância destes erros. assim podemos gerar os gráficos do erros médio e de seu respectivo intervalo de confiança de  $95\%$ .

O processo ent˜ao ´e novamente repetido, mas agora para um novo tamanho de amostra  $n < N$ . Para o estudo em questão, utilizamos  $30 < n < 300$ .

Vale lembrar que, para a obtenção das estimativas via KO, ainda temos dois passos intermediários, que são feitos automaticamente pelo algoritmo: primeiro o cálculo do variograma experimental e por último o ajuste do modelo de variograma teórico.

O algoritmo utilizado no estudo (Vide Anexo) foi implementado na linguagem R, um aplicativo estatístico disponível gratuitamente na internet (www.r-project.org). Foram tamb´em utilizados dois 'packages' do aplicativo R: o geoR e o gstat.

O erro associado a cada uma das estimativas é calculado da seguinte forma:

$$
erro = \frac{100|B_r - B_e|}{B_r},\tag{4.1}
$$

onde  $B_r$  é a biomassa real e  $B_e$  é a biomassa estimada. Note que o erro está dado em porcentagem.

## 4.2 Area de Estudo ´

O nosso objeto de estudou é uma área constituida por uma unidade de trabalho (UT) com 100 hectares, que é parte integrante de uma área de exploração florestal de impacto reduzido de 4.000 hectares, localizada no município de Paragominas-PA. Esta área pertence à empresa de exploração madereira CIKEL BRASIL VERDE MADEIRAS LTDA, cujas coordenadas geográficas correspondem a  $03^{\circ}43'41''$  de Latitude S e  $48^{\circ}37'09''$  de Longitude W. Esta área possui 668 indivíduos georreferenciados, como mostra a Figura (4.1). Na Figura (4.2) apresentamos o histograma e o QQ-Plot da variável de estudo Biomassa.

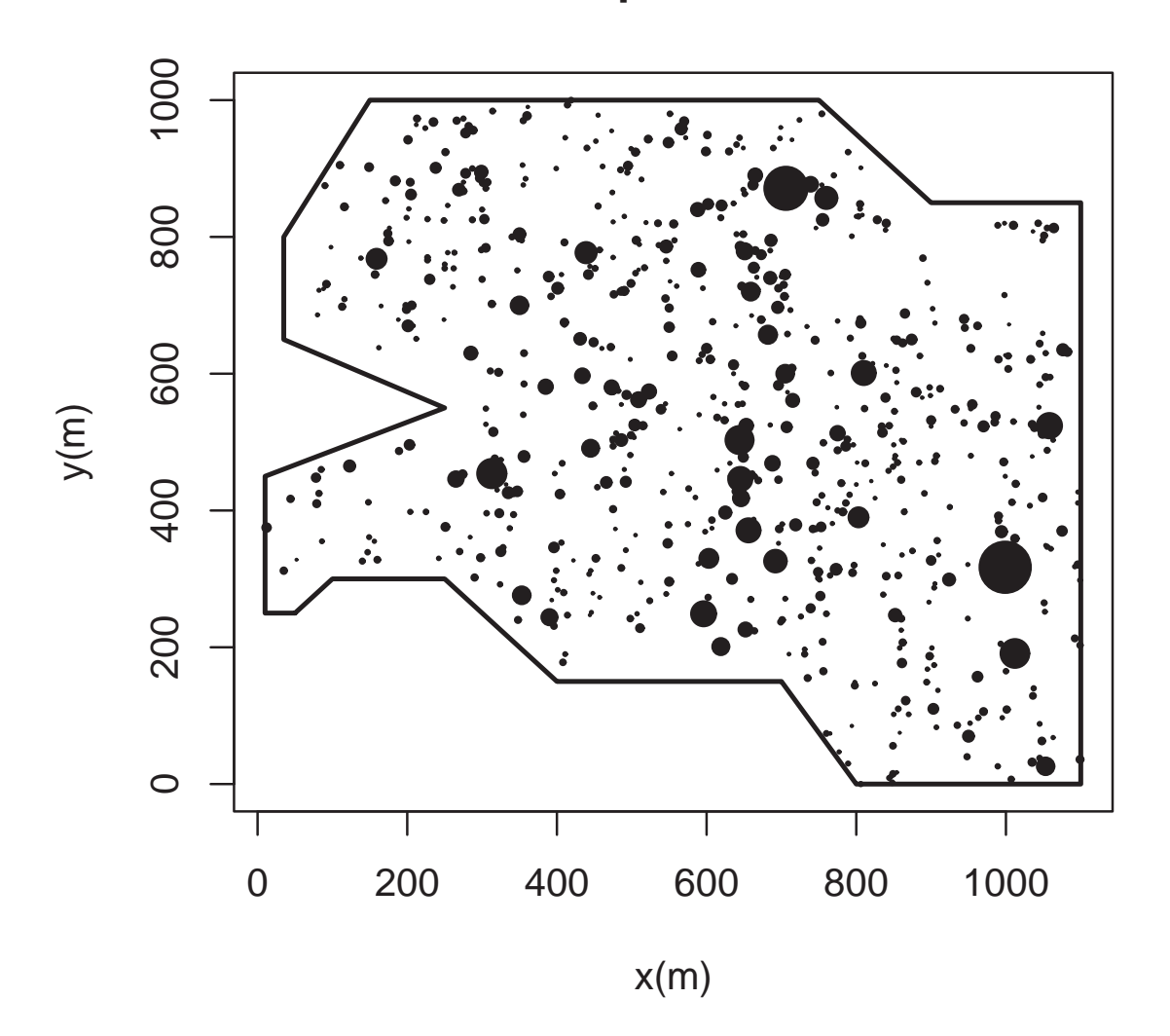

**Mapa Base**

Figura 4.1 Mapa Base da Variável de estudo Biomassa (N=668). O Diâmetro de cada  $indivíduo \notin proportional \hat{a} \, sua \, Biomassa (Volume \, do \, Fuste)$ 

## 4.3 Resultados

Os resultados apresentados nas Figuras (4.3), (4.4), (4.5), (4.7), (4.8) mostram que a incerteza das estimativas vai diminuindo com o aumento do tamanho da amostra, o que era esperado teoricamente.

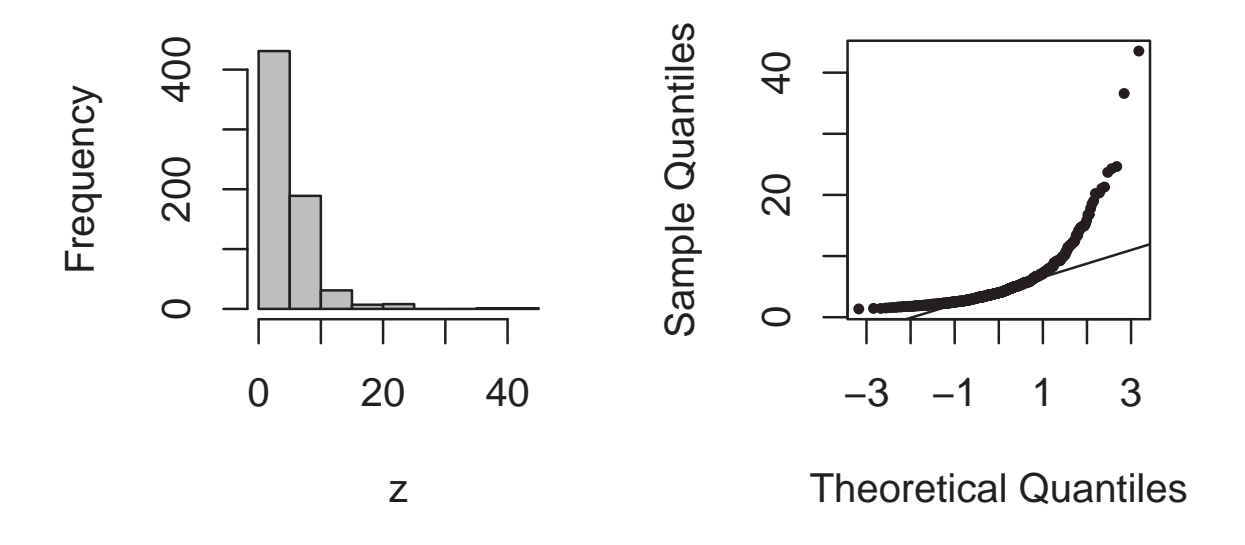

Figura 4.2 Histograma e QQ-Plot da Variável de estudo Biomassa

## 4.3.1 Método IQD I com transformação

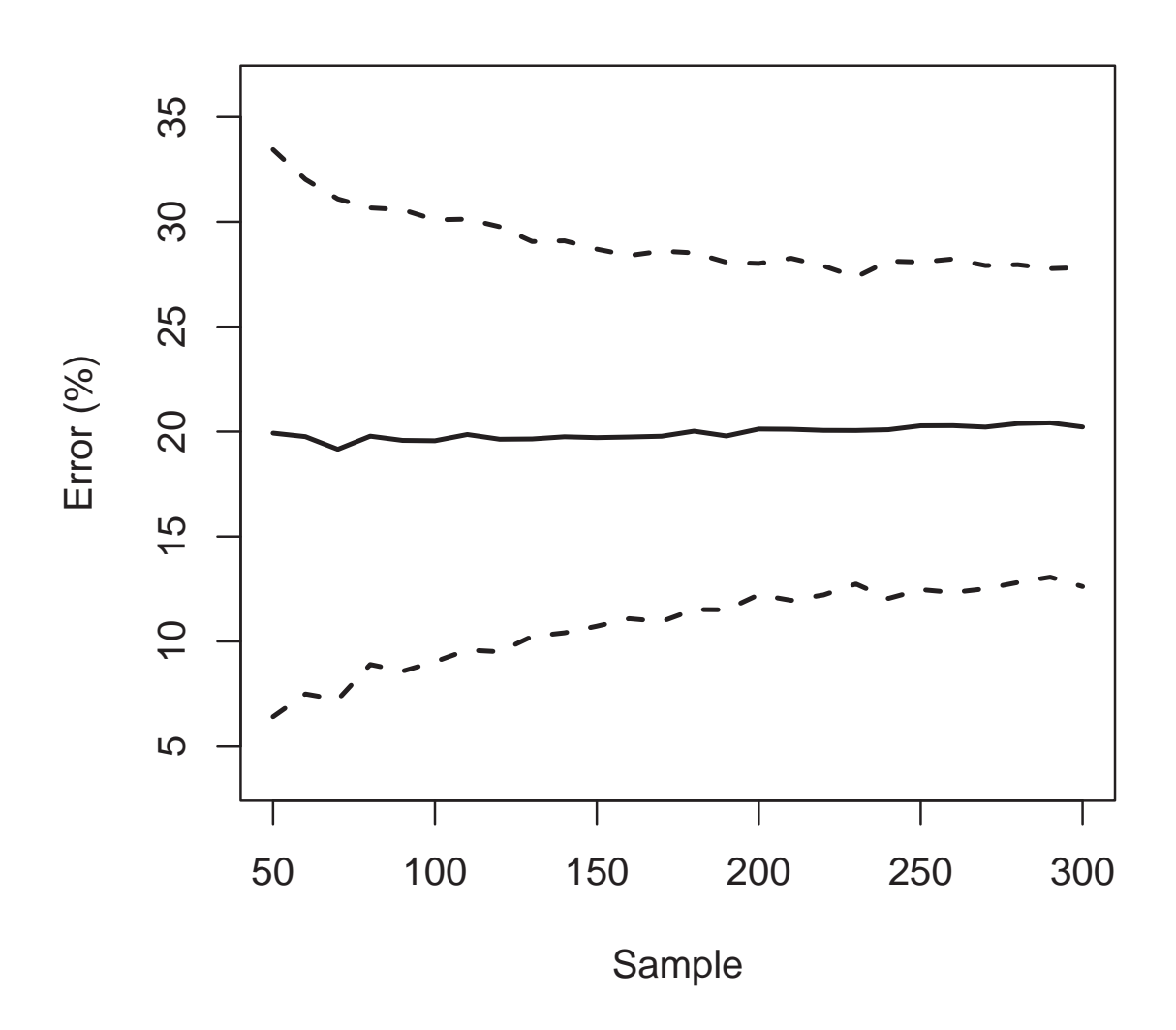

## **IQD I − Método 1**

Figura 4.3 Erro médio calculado para as estimativas obtidas via IQD I com transfomacão e respectivo envelope de simulação de 95 % (tracejado) gerado via Método de Monte Carlo  $\dot{a}$  partir de 10000 simulacões.

## 4.3.2 Método IQD I sem transformação

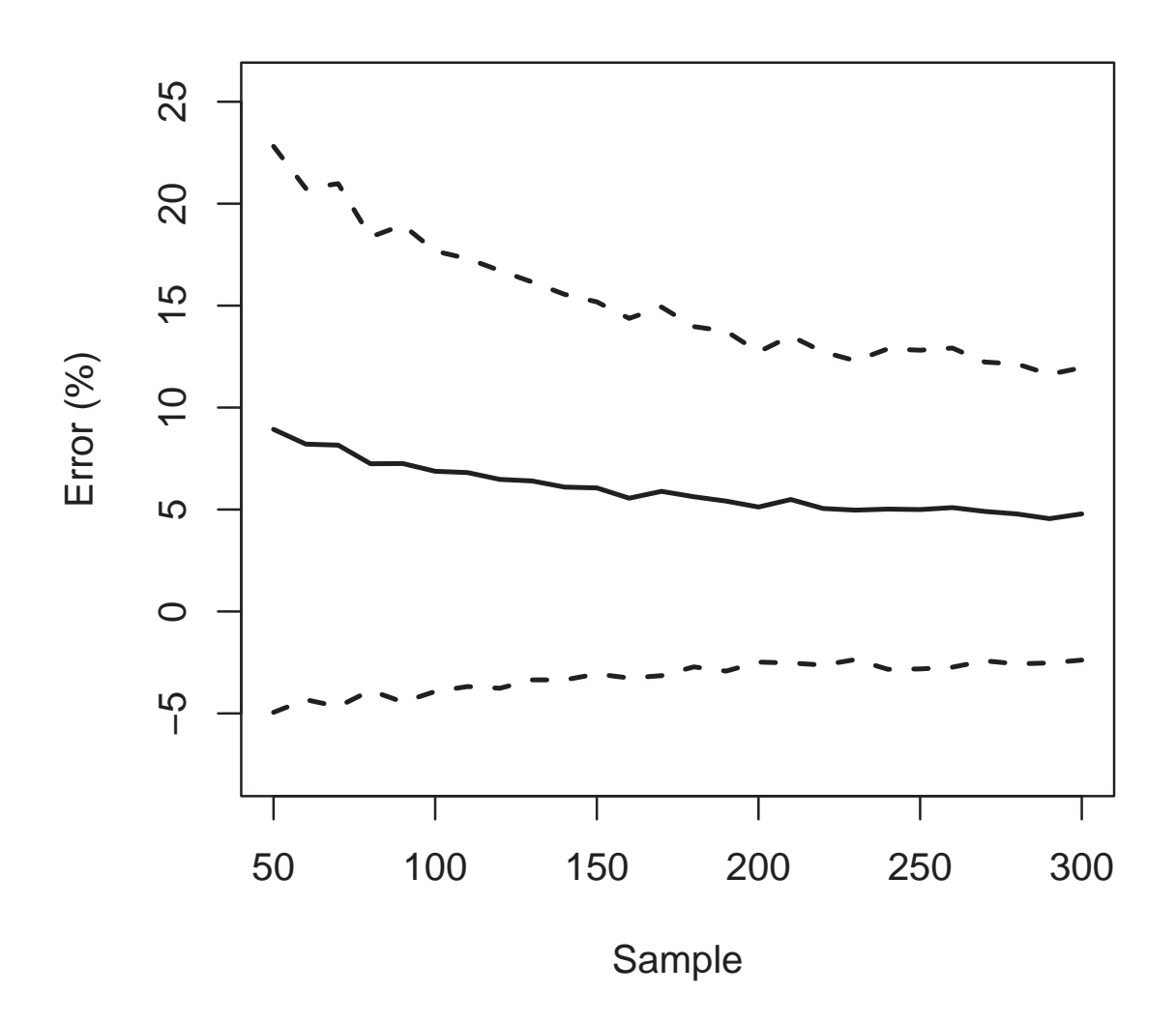

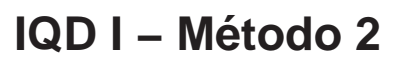

Figura 4.4 Erro médio calculado para as estimativas obtidas via IQD I sem transformação e respectivo envelope de simulação de 95 % (tracejado) gerado via Método de Monte Carlo  $\dot{a}$  partir de 10000 simulacões.

## 4.3.3 Método IQD II com transformação

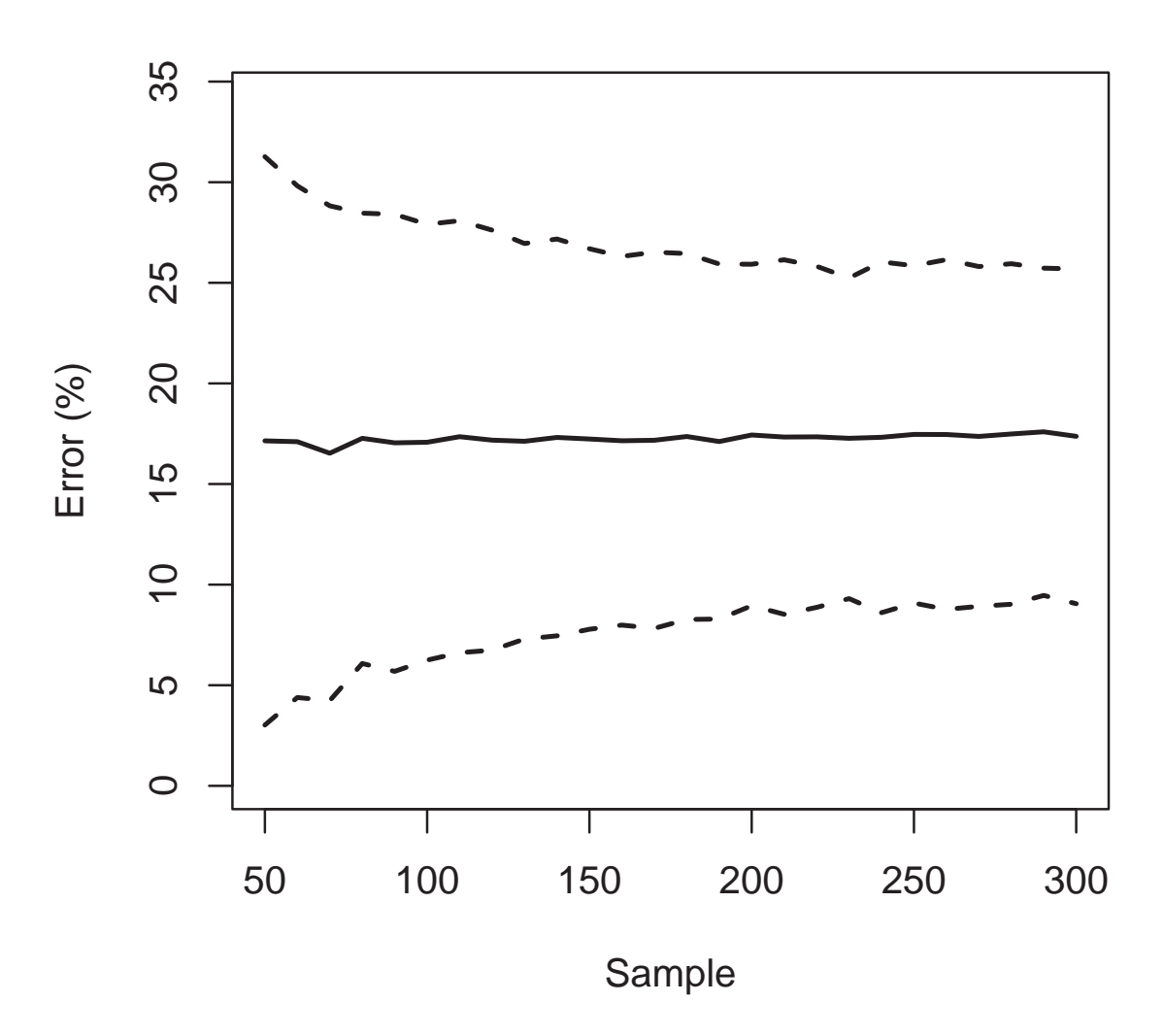

## **IQD II − Método 1**

Figura 4.5 Erro médio calculado para as estimativas obtidas via IQD II com transformação Box-Cox e respectivo envelope de simulação de 95 % (tracejado) gerado via Método de Monte Carlo à partir de 10000 simulacões.

## 4.3.4 Método IQD II sem transformação

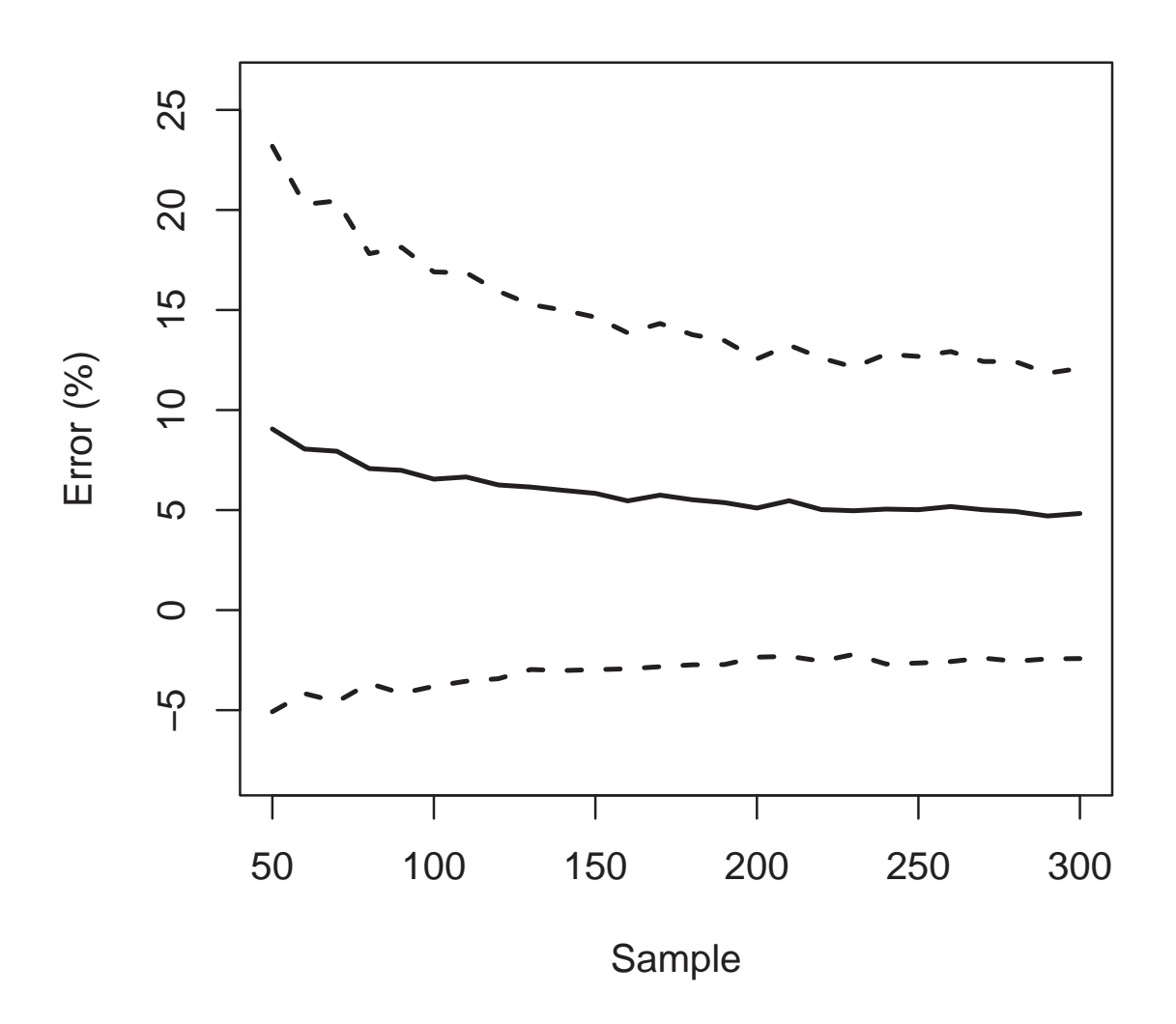

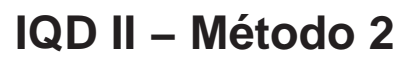

Figura 4.6 Erro médio calculado para as estimativas obtidas via IQD II sem transformação e respectivo envelope de simulação de 95 % (tracejado) gerado via Método de Monte Carlo  $\dot{a}$  partir de 10000 simulacões.

## 4.3.5 Método KO com transformação

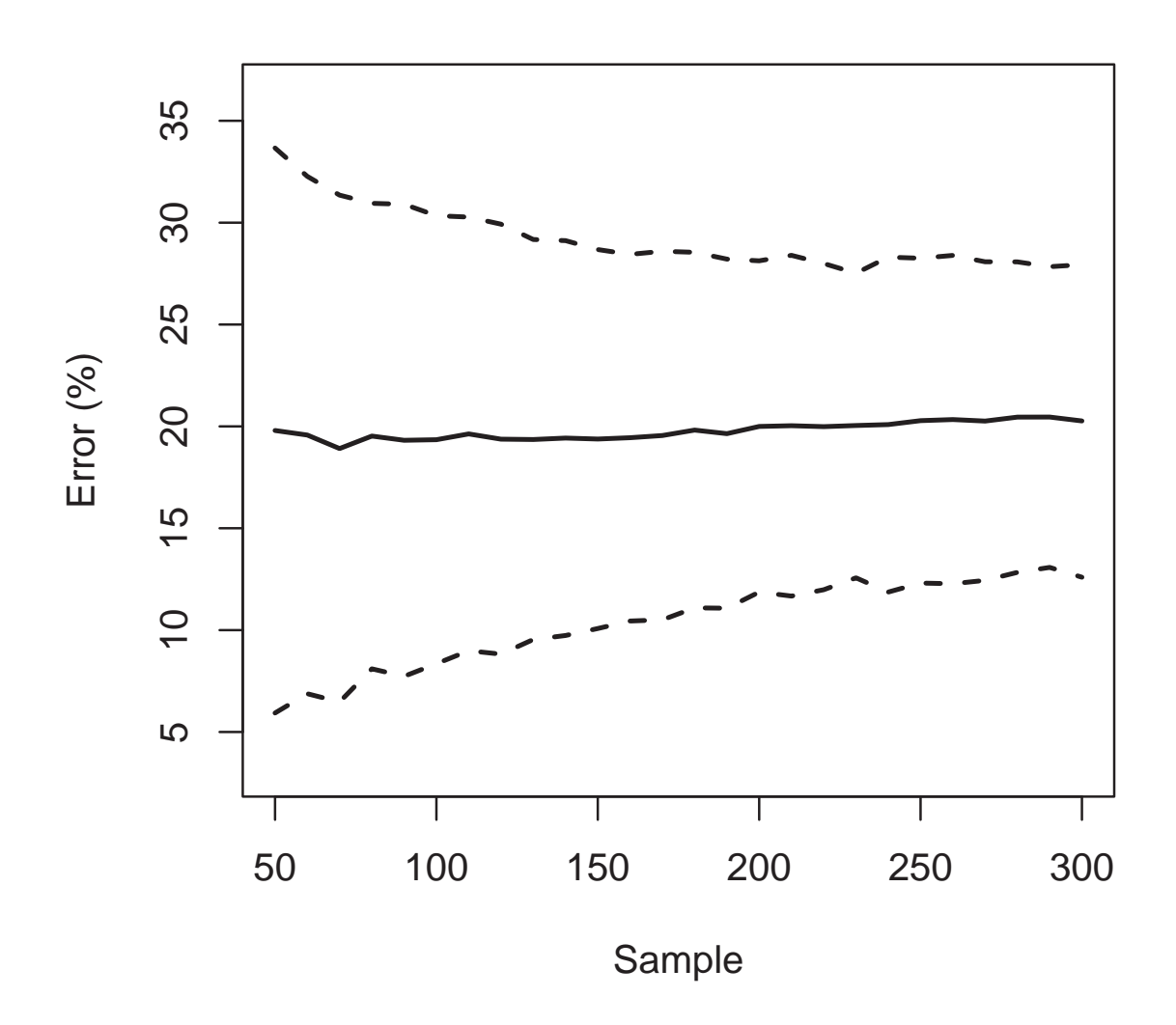

**KO − Método 1**

Figura 4.7 Erro médio calculado para as estimativas obtidas via Krigagem Ordinária com transformação Box-Cox e respectivo envelope de simulação de 95 % (tracejado) gerado via Método de Monte Carlo à partir de 10000 simulacões.

## 4.3.6 Método KO sem transformação

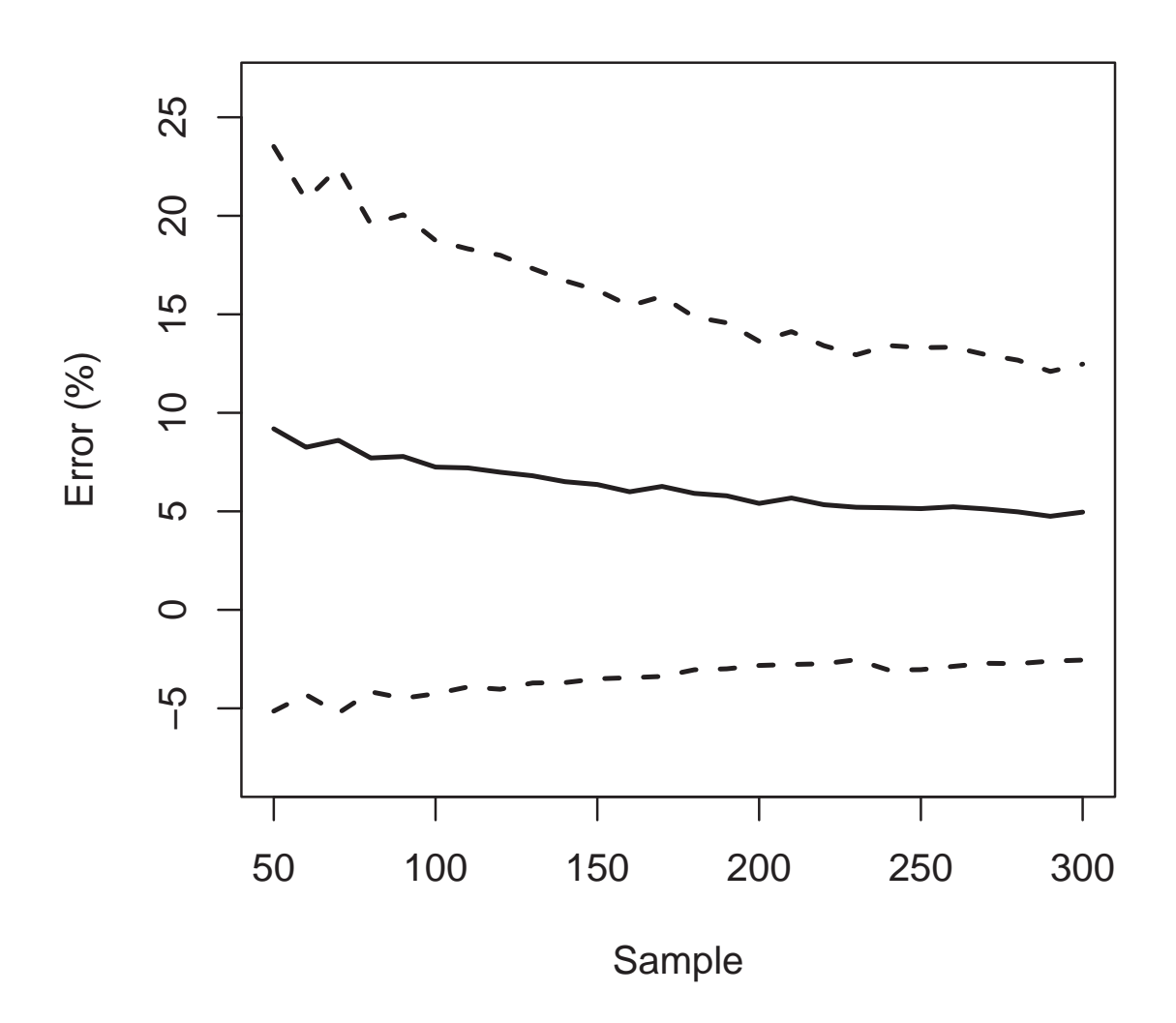

**KO − Método 2**

Figura 4.8 Erro médio calculado para as estimativas obtidas via Krigagem Ordinária sem transformação Box-Cox e respectivo envelope de simulação de 95 % (tracejado) gerado via Método de Monte Carlo à partir de 10000 simulacões.

### 4.3.7 Método IQD I com e sem transformação

O resultado apresentado na Figura (4.9) mostra que para o método IQD I, o erro médio associado às estimativas obtidas com transformação Box-Cox é maior que o erro médio associado às estimativas obtidas sem transformação.

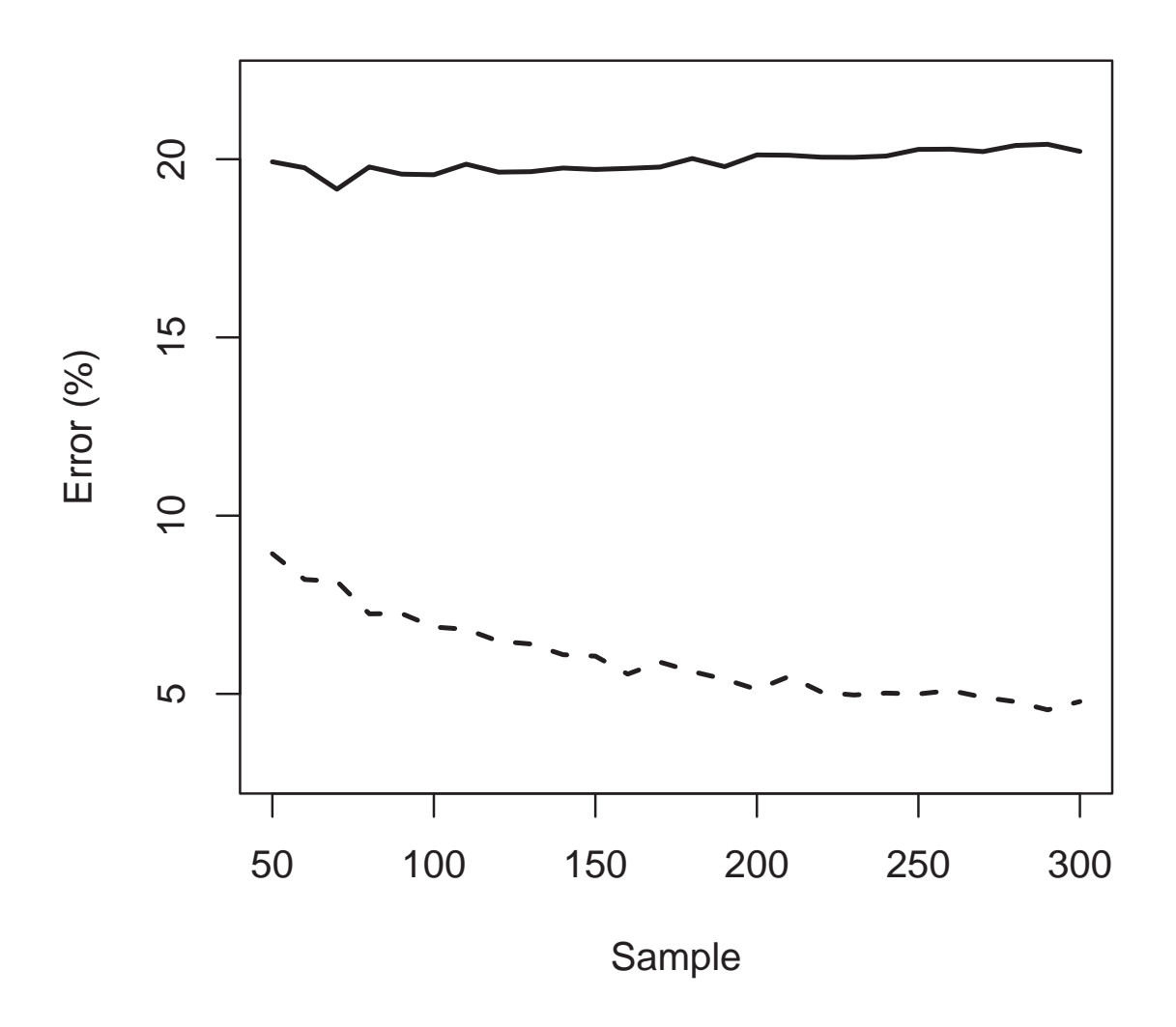

**IQD I − Método 1 & 2**

Figura 4.9 Comparação entre os erros médios calculados para as estimativas obtidas via IQD I com transformação (contínuo) e sem transformação (tracejado) gerados via Método de Monte Carlo à partir de 10000 simulacões.

## 4.3.8 Método IQD II com e sem transformação

O resultado apresentado na Figura (4.10) mostra que para o método IQD II, o erro médio associado às estimativas obtidas com transformação Box-Cox é maior que o erro médio associado às estimativas obtidas sem transformação.

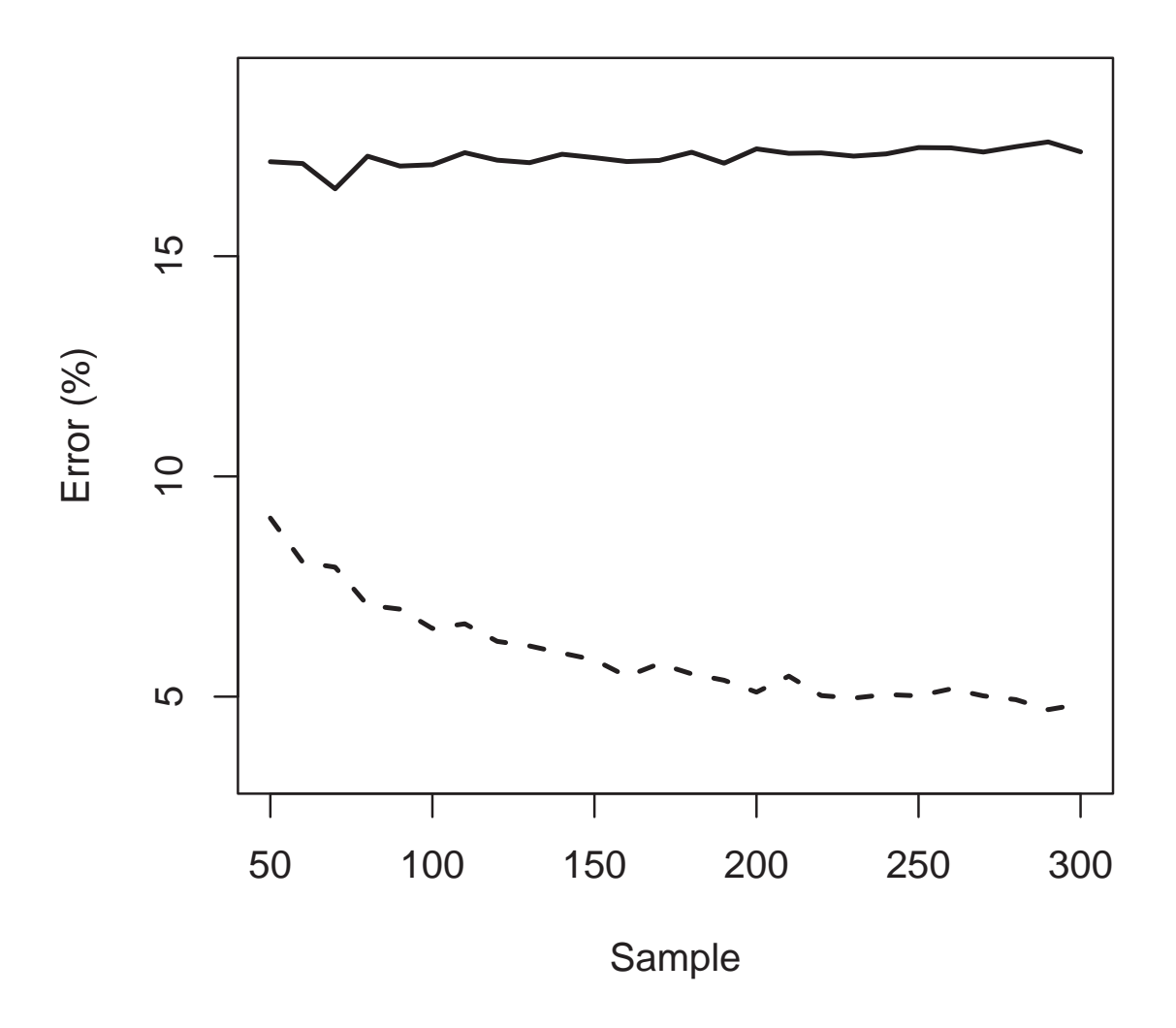

## **IQD II − Método 1 & 2**

Figura 4.10 Comparação entre os erros médios  $(\%)$  calculados para as estimativas obtidas via IQD II com transformação (contínuo) e sem transformação (tracejado) gerados via Método de Monte Carlo à partir de 10000 simulacões.

### 4.3.9 Método KO com e sem transformação

O resultado apresentado na Figura (4.11) mostra que para à Krigagem Ordinária, o erro médio associado às estimativas obtidas com transformação Box-Cox é maior que o erro médio associado às estimativas obtidas sem transformação.

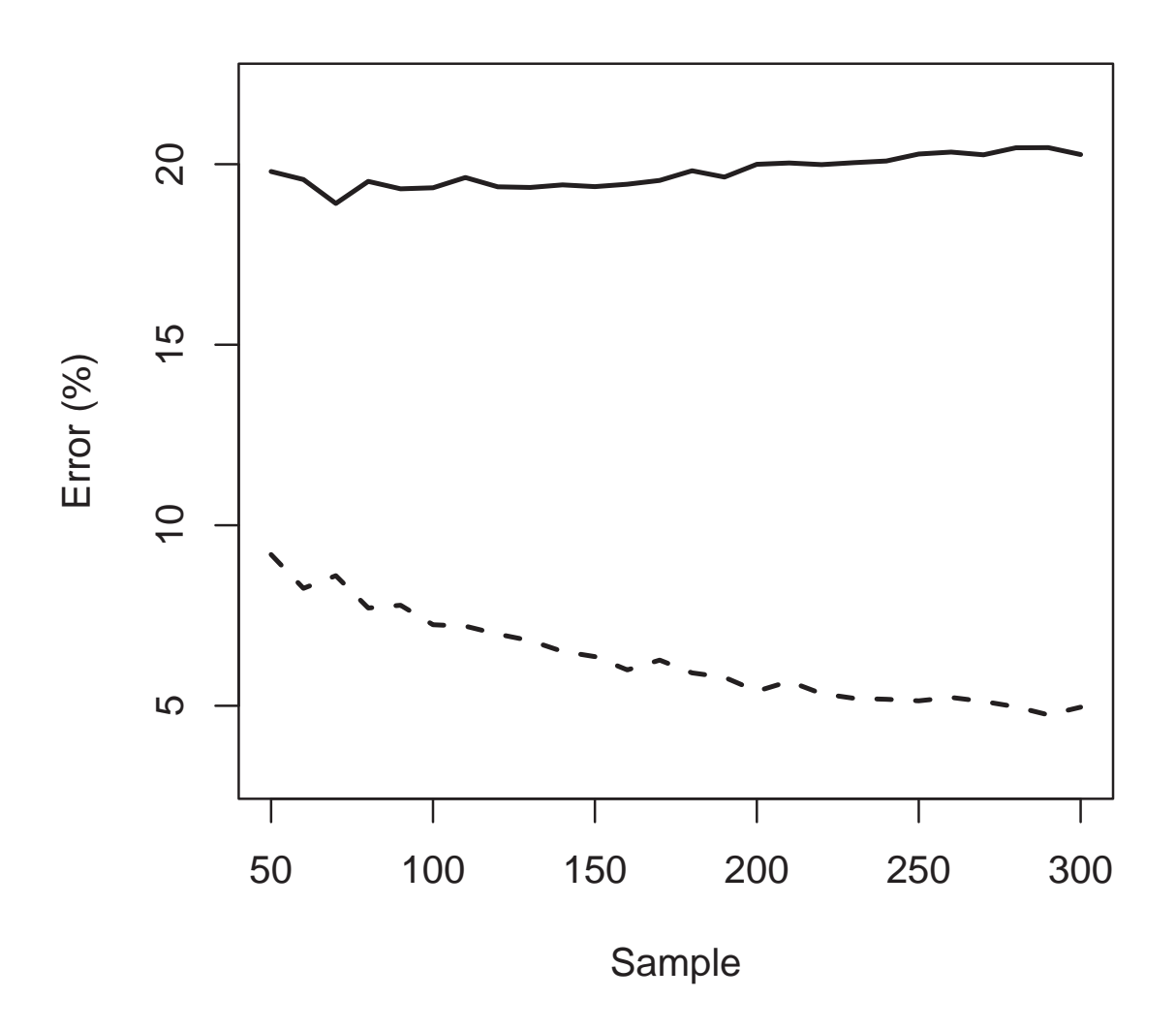

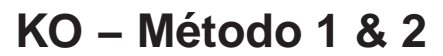

Figura 4.11 Comparação entre os erros médios  $(\%)$  calculados para as estimativas obtidas via Krigagem Ordinária com transformação (contínuo) e sem transformação (tracejado) gerados via Método de Monte Carlo à partir de 10000 simulacões.

## 4.3.10 Métodos IQD I & IQD II e KO com transformação

O resultado apresentado na Figura (4.12) mostra que o erro médio das estimativas associ- adas ao método IQD II (com transformação) mostrou menor erro que os métodos IQD I e Krigagem Ordinária (com transformação).

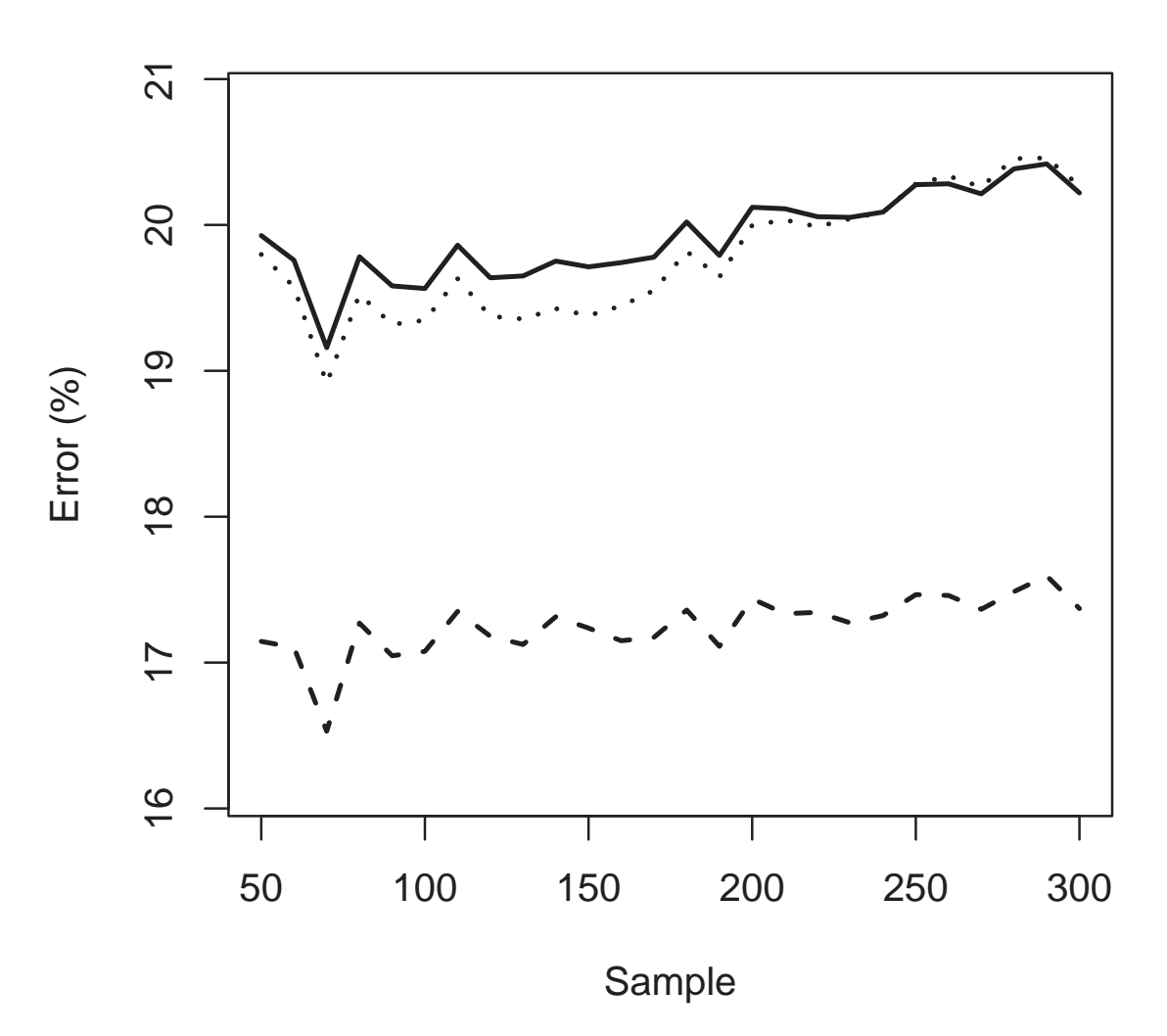

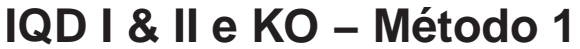

Figura 4.12 Comparação entre os erros médios  $(\%)$  calculados para as estimativas obtidas via IQD I (contínuo), IQD II (tracejada) e Krigagem Ordinária (pontilhado) com transformação gerados via Método de Monte Carlo à partir de 10000 simulacões.

### 4.3.11 Método IQD I & IQD II e KO sem transformação

O resultado apresentado na Figura (4.13) mostra que o erro médio das estimativas associadas ao método IQD II (sem transformação) mostrou menor erro que os métodos IQD I e Krigagem Ordinária (com transformação Box-Cox).

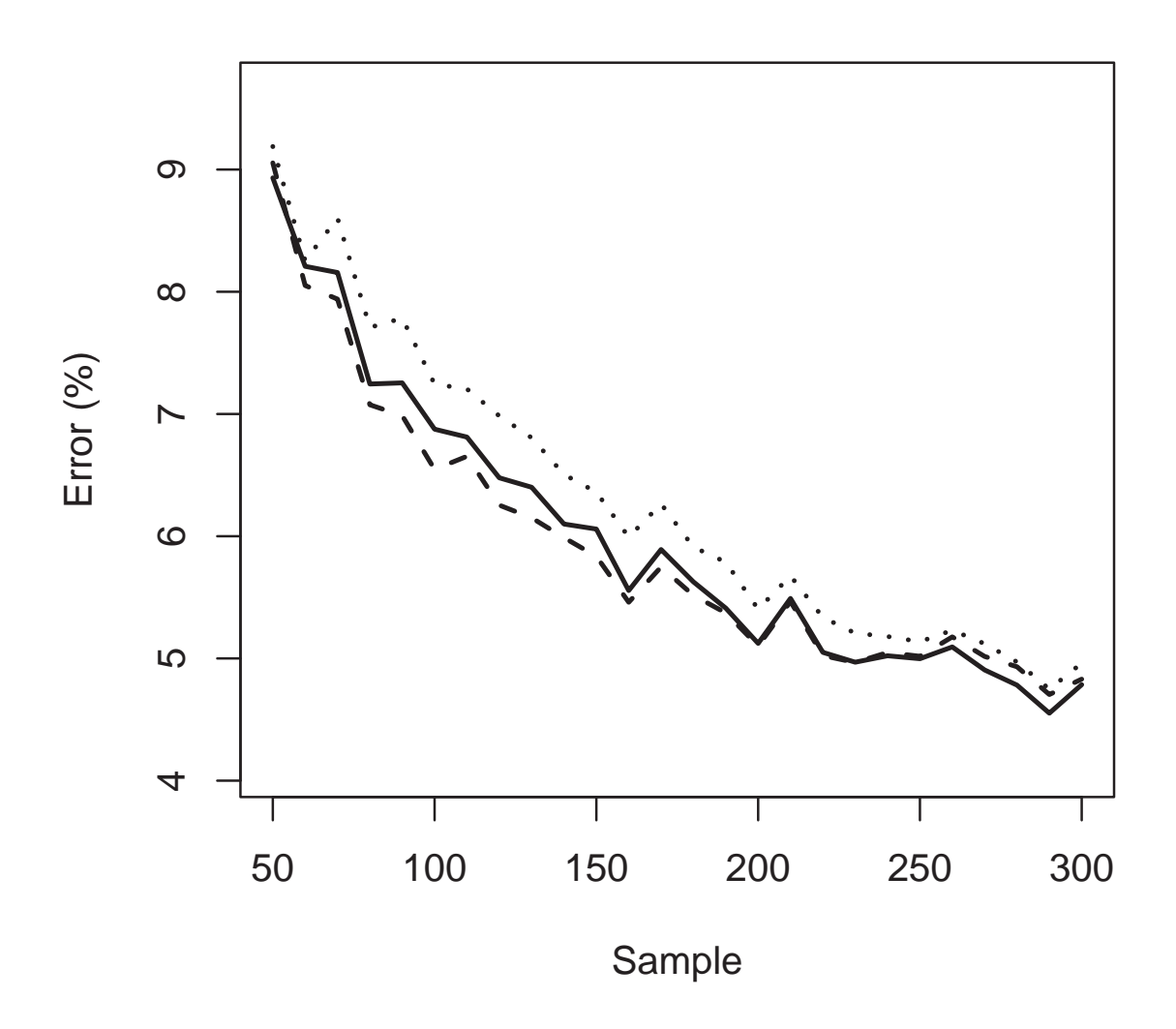

## **IQD I & II e KO − Método 2**

Figura 4.13 Comparação entre os erros médios  $(\%)$  calculados para as estimativas obtidas via IQD I (contínuo), IQD II (tracejada) e Krigagem Ordinária (pontilhado) sem transformação gerados via Método de Monte Carlo à partir de 10000 simulações para cada tamanho de amostra.

Por fim, os resultados apresentados nas Figuras (4.3), (4.5) e (4.7) mostram que, para todos os métodos, o envelope do erro das estimativas obtidas com transformação só compreende valores positivos, ou seja, a estimativa obtida através da variável transformada est´a sempre superestimando os valores da biomassa, o que n˜ao ocorre com as estimativas obtidas sem a transformação em questão, vide Figuras (4.4), (4.6) e (4.8).

Os resultados apresentados nas Figuras (4.3), (4.5) e (4.7) mostram que a incerteza asso-

ciada às estimativas obtidas com a transformação é muito maior que a incerteza associada `as estimativas obtidas sem a transformac˜ao, como mostram os resultados apresentados nas Figuras (4.4), (4.6) e (4.8).

Os resultados apresentados nas Figuras  $(4.9)$ ,  $(4.10)$  e  $(4.11)$  mostram que o erro médio das estimativas obtidas com transformação foi maior que os resultados obtidos sem a transformação, ou seja, pelo menos para o fenômeno sendo estudado, a transformação Box-Cox não só se mostrou necessária, como superestimou as estimativas.

Por fim, vimos que nos casos apresentados nas Figuras (4.12) e (4.13), as estimativas obtidas com o m´etodo IQD II foi o que apresentou melhores resultados, pelo menos para este fenômeno em estudo. Ou seja, a Krigagem Ordinária apesar de teoricamente mais robusta, não está obtendo melhores resultados que o método IQD II.

## Capítulo 5

# Conclusões

## 5.1 Considerações finais

Existem vários métodos de estimativas ou de interpolação, entretanto a geoestatística, dado a sua concepção, produz estimativas minimizando os erros associados. Na geoestatística a análise ou interpretação dos dados é realizada sobre modelos de variabilidade, que proporcionam a interação da matemática com o fenômeno natural.

Na Estatística Clássica trabalhamos com a análise do inter-relacionamento entre amostras, sem considerar sua posição espacial enquanto que na Geoestatística realizamos análise da distribui¸c˜ao espacial das amostras, trabalhamos com amostras orientadas, trabalhamos com amostras anisotrópicas, consideramos o somatório dos pesos e minimizamos a variância dos erros.

Dentre os objetivos propostos neste trabalho, destaca-se o emprego de ferramentas geoestatisticas para desenvolver uma metodologia adaptada a estimação de propriedades dendometricas de indivíduos oriundos de florestas nativas e a validação dos métodos utilizando dados reais obtidos na área em estudo.

Os resultados apresentados mostram que a estimativa obtida através da variável transformada est´a sempre superestimando os valores da biomassa e que a incerteza associada às estimativas obtidas com a transformacão é muito maior que a incerteza associada às estimativas obtidas sem a transformação e também mostra que o erro médio das estimativas obtidas com transformação foi maior que os resultados obtidos sem a transformação, ou seja, pelo menos para o fenômeno sendo estudado, a transformação Box-Cox não só se mostrou necessária, como superestimou as estimativas. Nos casos apresentados nas Figuras  $(4.12)$  e  $(4.13)$ , as estimativas obtidas com o método IQD II foi o que apresentou melhores resultados, pelo menos para este fenˆomeno em estudo. Ou seja, a Krigagem Ordinária apesar de teoricamente mais robusta, não está obtendo melhores resultados que o método IQD II.

 $E$  importante lembrar que as estimativas obtidas via Krigagem Ordinária possuem ainda dois passos intermediários, que os método IQD II não possui: o cálculo do variograma experimental e o ajuste do variograma teórico. Estas duas etapas são feitas automaticamente pelo algoritmo, pois seria tecnicamente impossível fazê-lo manualmente devido à quantidade de simulações envolvidas no experimento (10000 simulações para cada tamanho  $n$  de amostra). Este ajuste automático é uma parte muito crítica do processo, pois um ajuste mal realizado, vai levar a erros muito grandes e estes erros vão "contaminar"na média o bom desempenho das outras estimativas. O que já observamos quando da implementação inicial do algoritmo, ou seja, não podemos ainda confiar  $100\%$  no ajuste automático dos variogramas. Para completar o raciocínio, estes ajustes automáticos só são feitos quando existem um número muito grande de estimativas a serem realizadas, para o caso de poucas estimativas, o processo manual de ajuste do variograma na maioria das vêzes é muito melhor que o automático.

Como conclusão final o mais sensato seria afirmar que, para o fenômeno em estudo e para a metodologia sendo adotada (ajuste autom´atico do variograma), o m´etodo IQD II se mostrou mais adequado.

Novos aspectos podem ser explorados futuramente. No experimento a amostragem utilizada foi a completamente aleatória e futuramente pretendemos testar uma amostragem espacial estratificada, o que talvez apresente melhores resultados.

# BIBLIOGRAFIA

- BURGESS, T.M., WEBSTER, R. Optimal interpolation and isarithmic mapping of soil properties. The semivariogram and punctual kriging. The Journal of Soil Science, n.31, p.315-31, 1980.
- CAMARGO, E.C.G. Desenvolvimento, implementação e teste de procedimentos geoestatísticos (krigeagem) no sistema de processamento de informações georreferenciadas (Spring). Dissertação (Mestrado), Instituto Nacional de Pesquisas Espaciais. São José dos Campos, 1997.
- CAMARGO, E. C. G. Distribuição espacial do risco associado a eventos raros por geoestatística binominal e simulação condicionada. 2007-03-29. 148  $p$ . (INPE-14800-TDI/1243). Tese (Doutorado em Sensoriamento Remoto) - Instituto Nacional de Pesquisas Espaciais, São José dos Campos. 2007.
- CLARK, I. The semivariogram Part I. Eng. e Min. J., 180(7):90-94, 1979.
- DEUTSCH, C.V.; JOURNEL, A.G. GSLIB: Geostatistical Software Library and User's Guide. New York: Oxford University Press, 1998. 483p.
- DINIZ, R.A.V. A aplicação da metodologia geoestatística para a classificação geomecânica de uma camada da "hangwall" na mina São Bento. Dissertação (Mestrado em Geotecnia), Escola de Engenharia de São Carlos, Universidade de São Paulo. São Paulo. 1997.
- FARIAS, P. R. S.; BARBOSA, J. C.; VIEIRA, S. R.; SÁNCHEZ-VILA, X.; FERRAZ, L. C. C. B. Geostatistical analysis of the spatial distribution of Rotylenchulus reniformis on cotton cultivated under crop rotation. Russian Journal of Nematology, v.10, p.1-9, 2002a.
- FARIAS, P. R. S.; SÁNCHEZ-VILA, X.; BARBOSA, J. C.; VIEIRA, S. R.; FERRAZ, L. C. C. B.; SOLIS-DELFIN, J. Using geostatistical analysis to evaluluate the presence of Rotylenchulus reniformis in cotton crops in Brazil: economic implications. Journal of Nematology, Orlando, v.34, p.232-238, 2002b.
- FARIAS, P. R. S.; ROBERTO, S. R.; LOPES, J. R. S.; PERECIN, D. Geostatistical characterization of the spatial distribution of Xylella fastidiosa sharpshooter vectors on citrus. Neotropical Entomology, v.33, n.1, p.13-20, 2004.

FELGUEIRAS, C.A. MModelagem Ambiental com Tratamento de Incertezas em

Sistemas de Informação Geográfica: O Paradigma Geoestatístico por Indicaçãoo. Tese (Doutorado em Computação Aplicada), Instituto Nacional de Pesquisas Espaciais.São José dos Campos, 1999.

- FONSECA, W. S. Contribuição da simulação de monte carlo na projeção de cenários para gestão de custos na área de laticínios. Dissertação (Mestrado em Engenharia de Produção). Universidade Federal de Itajubá. Itajubá, 2004.
- GOOVAERTS, P. Geostatistics for Natural Resources Evaluation. New York: Oxford University Press, 1997. 483 p.
- GUERRA. P.A.G. Geoestatística Operacional. Ministério das Minas e Energia, 1988. 145p.
- IBGE-Instituto Brasileiro de Geografia e estat´ıstica [on line] 2000. Dispon´ıvel em <http://www.ibge.gov.br>. Acesso em 15 de dezembro de 2008.
- ISAAKS, E. H.; SRIVASTAVA, R. M. An introduction to applied geostatistics. New York: Oxford University Press, 1989. 560*p*.
- JOURNEL, A.G. Geostatistic for environmental sciences. Las Vegas: Report of United States Environmental Protection Agency, 1988.
- JOURNEL, A. G.; HUIJBREBTS, C. J. Mining geostatistics. London: Academic Press, 1978. 600p.
- KRIGE, D.G. A statistical approach to some mine valuation and allied problems on the Witwatersrand. (Thesis, Magister Science Engineering), University of the Witwatersrand. Johannesburg, 1951.
- LAMPARELLI, R.A.C.; ROCHA, J.V.; BORGHI, E. Geoprocessamento e Agricultura de Precisão. Ed. Agropecuária, 2001, 118p.
- LANDIM, P.M.B. Análise estatística de dados geológicos. São Paulo: UNESP, 1998. 226p.
- LANDIM, P.M.B.; STUTARO, J.R.; MONTEIRO, R.C.; Krigagem Ordinária para Situa¸c˜oes com Tendˆencia Regionalizada. DGA,IGCE,UNESP/Rio Claro, Lab. Geomatemática, Texto Didático 06, 12 p. 2002. Disponível em <http://www.rc.unesp.br/igce/aplicada/textodi.html>. Acesso em 08 de dezembro de 2008.
- LANDIM, P.M.B. Análise estatística de dados geológicos. 2. ed. rev. e ampl. São Paulo: UNESP, 2003.
- MATHERON, G. Principles of geostatistics. Economic Geology, n.5, p.1246-66, 1963.
- McBRATNEY, A.B.; WEBSTER, R. Choosing functions for semivariograms of soil properties and fitting them to sample estimates. Journal of Soil Science, v.37, p.617-39, 1986.
- MCKNIGHT, T.L.; HESS, D. Climate Zones and Types: The Köppen System. Physical Geography: A Landscape Appreciation. Upper Saddle River, NJ: Prentice Hall, p.200-201, 2000.
- ROYLE, A.G. How to use geostatistics for ore reserves classifications. Word Mining, p.52-56, 1977.
- SILVA, A.P. Variabilidade espacial de atributos físicos do solo. Tese (Doutorado em Agricultura)- Escola Superior de Agricultura Luiz de Queiroz, Universidade de São Paulo. Piracicaba, 1988.
- SOUZA, L.S. Variabilidade espacial do solo em sistemas de manejo. Tese (Doutorado) Universidade Federal do Rio Grande do Sul.Porto Alegre, 1992.
- SOUZA, L.C. de. Variabilidade espacial da salinidade de um solo aluvial no semi árido paraibano. Dissertação (Mestrado). Universidade Federal da Paraíba.Campina Grande, 1999.
- STURARO, J.R. Mapeamento geoestatístico de propriedades geológicas geotécnicas obtidas de sondagens de simples reconhecimento. Tese (Doutorado em Geoestatística), Escola de Engenharia de São Carlos, Universidade de São Paulo. São Carlos. 1994.
- UZUMAKI, E.T. Geoestatística multivariada: estudo de métodos de predição. Dissertação (Mestrado em Estatística), Instituto de Matemática, Estatística e Ciência da Computa¸c˜ao, Universidade Estadual de Campinas. Campinas, 1994.
- VALENTE, J. M. G. P. Geomatemática lições de geoestatística. 2.ed. Ouro Preto: Fundação Gorceix. v.8, 2.210p, 1988.
- VANN, J.; Bertoli, O.; Jackson, S. An Overview of Geostatistical Simulation for Quantifying Risk. In: Association of Australasia symposium "Quantifying Risk and Error" March, 2002.
- VIEIRA, S.R. Geoestatística em estudos de variabilidade espacial do solo. In: NOVAIS, R.F.; ALVARES, V.H.; SCHAEFER, C.E.G.R. Tópicos em ciência do solo. Viçosa: Sociedade Brasileira de Ciência do Solo. p.1-54, 2000.